# **File I Implementation**

# **1 l3draw implementation**

- $1 \left\langle * \text{initex} \mid \text{package} \right\rangle$
- $2 \langle \text{QQ} = \text{draw} \rangle$
- $3 \langle$ \*package)
- <span id="page-0-4"></span><sup>4</sup> \ProvidesExplPackage{l3draw}{2018-08-24}{}
- <sup>5</sup> {L3 Experimental core drawing support}
- 6 (/package)
- <span id="page-0-5"></span><sup>7</sup> \RequirePackage { l3color }

Everything else is in the sub-files!

8 (/initex | package)

# **2 l3draw-paths implementation**

- 9 (\*initex | package)
- <span id="page-0-3"></span>10 (@@=draw)

This sub-module covers more-or-less the same ideas as pgfcorepathconstruct.code.tex, though using the expandable FPU means that the implementation often varies. At present, equivalents of the following are currently absent:

- \pgfpatharcto, \pgfpatharctoprecomputed: These are extremely specialised and are very complex in implementation. If the functionality is required, it is likely that it will be set up from scratch here.
- \pgfpathparabola: Seems to be unused other than defining a Ti*k*Z interface, which itself is then not used further.
- \pgfpathsine, \pgfpathcosine: Need to see exactly how these need to work, in particular whether a wider input range is needed and what approximation to make.
- \pgfpathcurvebetweentime, \pgfpathcurvebetweentimecontinue: These don't seem to be used at all.

\l\_\_draw\_path\_tmp\_tl Scratch space.

\l\_\_draw\_path\_tmpa\_fp

```
\l__draw_path_tmpb_fp
```
<span id="page-0-6"></span><span id="page-0-1"></span><span id="page-0-0"></span> $11$  \tl\_new:N \l\_\_draw\_path\_tmp\_tl  $^{12}$  \fp\_new:N \l\_\_draw\_path\_tmpa\_fp <sup>13</sup> \fp\_new:N \l\_\_draw\_path\_tmpb\_fp

<span id="page-0-2"></span>(*End definition for* \l\_\_draw\_path\_tmp\_tl *,* \l\_\_draw\_path\_tmpa\_fp *, and* \l\_\_draw\_path\_tmpb\_fp*.*)

# <span id="page-1-35"></span><span id="page-1-33"></span><span id="page-1-32"></span><span id="page-1-31"></span><span id="page-1-30"></span><span id="page-1-29"></span><span id="page-1-28"></span><span id="page-1-27"></span><span id="page-1-26"></span><span id="page-1-22"></span><span id="page-1-19"></span><span id="page-1-18"></span><span id="page-1-7"></span><span id="page-1-6"></span><span id="page-1-5"></span><span id="page-1-4"></span><span id="page-1-1"></span>**2.1 Tracking paths**

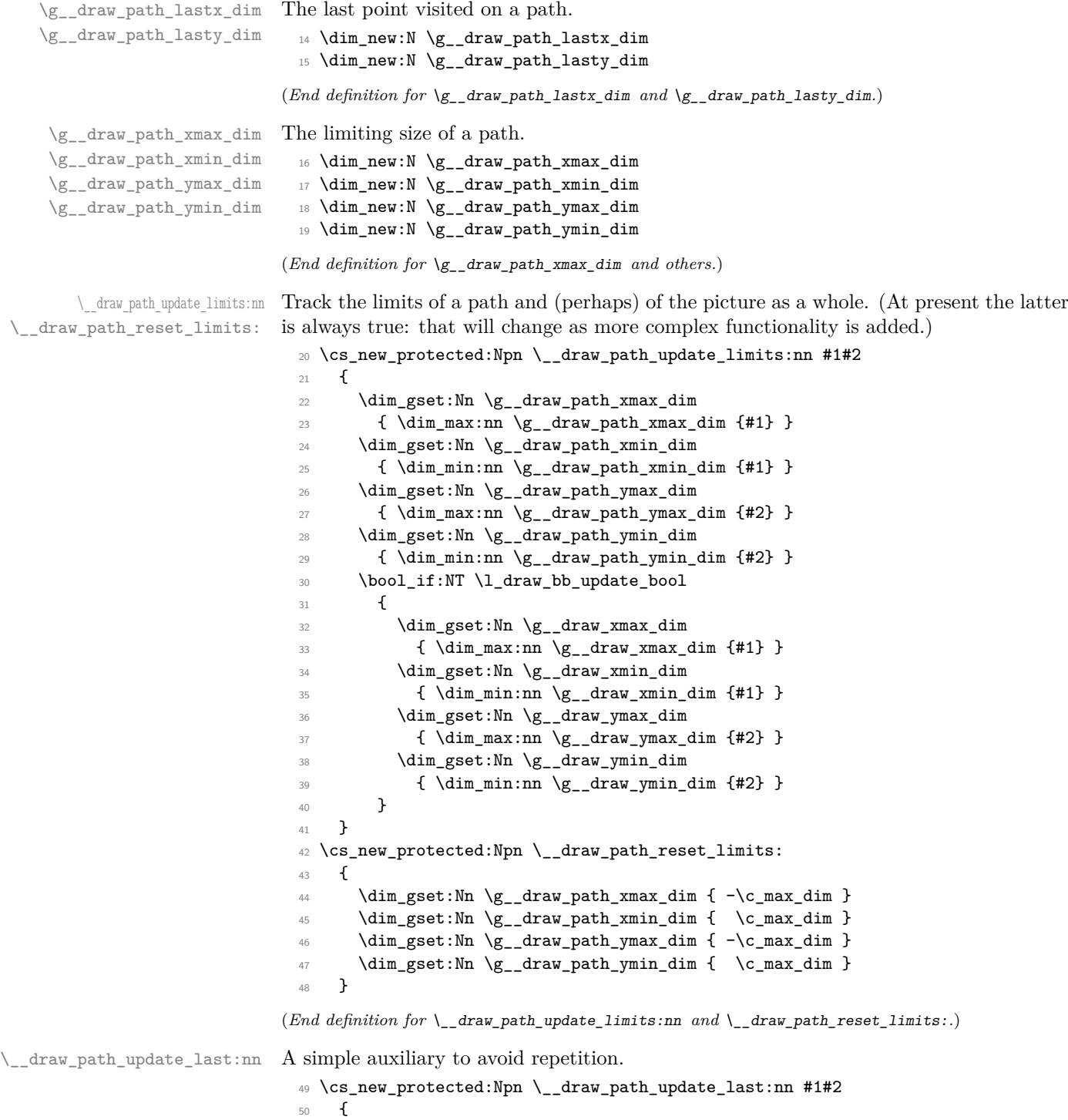

<span id="page-1-34"></span><span id="page-1-25"></span><span id="page-1-24"></span><span id="page-1-23"></span><span id="page-1-21"></span><span id="page-1-20"></span><span id="page-1-17"></span><span id="page-1-16"></span><span id="page-1-15"></span><span id="page-1-14"></span><span id="page-1-13"></span><span id="page-1-12"></span><span id="page-1-11"></span><span id="page-1-10"></span><span id="page-1-9"></span><span id="page-1-8"></span><span id="page-1-3"></span><span id="page-1-2"></span><span id="page-1-0"></span> $_{51}$  \dim\_gset:Nn \g\_\_draw\_path\_lastx\_dim {#1} \dim\_gset:Nn \g\_\_draw\_path\_lasty\_dim {#2} }

(*End definition for* \\_\_draw\_path\_update\_last:nn*.*)

### **2.2 Corner arcs**

<span id="page-2-15"></span><span id="page-2-14"></span><span id="page-2-10"></span><span id="page-2-9"></span><span id="page-2-2"></span>At the level of path *construction*, rounded corners are handled by inserting a marker into the path: that is then picked up once the full path is constructed. Thus we need to set up the appropriate data structures here, such that this can be applied every time it is relevant.

<span id="page-2-13"></span><span id="page-2-12"></span><span id="page-2-11"></span><span id="page-2-5"></span>

| \l__draw_corner_xarc_dim  | The two arcs in use.                                                                                               |
|---------------------------|----------------------------------------------------------------------------------------------------|
| \1 draw corner yarc dim   | $54$ \dim_new:N \l__draw_corner_xarc_dim                                                                           |
|                           | 55 \dim_new:N \l__draw_corner_yarc_dim                                                                             |
|                           | (End definition for $\lceil \cdot \rceil$ draw_corner_xarc_dim and $\lceil \cdot \rceil$ _draw_corner_yarc_dim.)   |
| \l_draw_corner_arc_bool   | A flag to speed up the repeated checks.                                                                            |
|                           | 56 \bool_new:N \l__draw_corner_arc_bool                                                                            |
|                           |                                                                                                    |
|                           | $(End\ definition\ for\ \l1\_draw\_corner\_arc\_bool.)$                                                            |
| \draw_path_corner_arc:nn  | Calculate the arcs, check they are non-zero.                                                                       |
|                           | 57 \cs_new_protected:Npn \draw_path_corner_arc:nn #1#2                                                             |
|                           | ſ<br>58                                                                                                    |
|                           | \dim_set:Nn \l__draw_corner_xarc_dim {#1}<br>59                                                                    |
|                           | \dim_set:Nn \l__draw_corner_yarc_dim {#2}<br>60                                                                    |
|                           | \bool_lazy_and:nnTF<br>61                                                                                          |
|                           | $\{\ \dim\text{-compare\_p:nNn }\lceil_{draw\text{-corner\_xarc\_dim}} = \{\ 0pt\ \}\ \}$<br>62                    |
|                           | $\{\ \dim\text{-compare\_p}: nNn \ l_draw_corner_yarc_dim = \{ 0pt \} \}$<br>63                                    |
|                           | {\bool_set_false:N\l__draw_corner_arc_bool }<br>64                                                                 |
|                           | {\bool_set_true:N\l__draw_corner_arc_bool }<br>65                                                                  |
|                           | }<br>66                                                                                                    |
|                           | (End definition for $\dagger$ ) and $\ddagger$ $\ddagger$ corner arc: nn. This function is documented on page ??.) |
| \__draw_path_mark_corner: | Mark up corners for arc post-processing.                                                                           |
|                           | 67 \cs_new_protected:Npn \__draw_path_mark_corner:                                                                 |
|                           | €<br>68                                                                                                    |
|                           | \bool_if:NT \l__draw_corner_arc_bool<br>69                                                                         |
|                           | €<br>70                                                                                                    |
|                           | \__draw_softpath_roundpoint:VV<br>71                                                                               |
|                           | \l__draw_corner_xarc_dim<br>72                                                                                     |
|                           | \l__draw_corner_yarc_dim<br>73<br>}                                                                                |
|                           | 74<br>}                                                                                                    |
|                           | 75                                                                                                    |

<span id="page-2-19"></span><span id="page-2-18"></span><span id="page-2-17"></span><span id="page-2-16"></span><span id="page-2-8"></span><span id="page-2-7"></span><span id="page-2-6"></span><span id="page-2-4"></span><span id="page-2-3"></span><span id="page-2-1"></span><span id="page-2-0"></span>(*End definition for* \\_\_draw\_path\_mark\_corner:*.*)

#### **2.3 Basic path constructions**

\draw\_path\_moveto:n \draw\_path\_lineto:n \\_\_draw\_path\_moveto:nn \\_\_draw\_path\_lineto:nn \draw\_path\_curveto:nnn \\_\_draw\_path\_curveto:nnnnnn

```
At present, stick to purely linear transformation support and skip the soft path business:
that will likely need to be revisited later.
```

```
76 \cs_new_protected:Npn \draw_path_moveto:n #1
77 \frac{1}{27}78 \__draw_point_process:nn
79 { \__draw_path_moveto:nn }
80 { \draw_point_transform:n {#1} }
81 }
82 \cs_new_protected:Npn \__draw_path_moveto:nn #1#2
83 {
84 \__draw_path_update_limits:nn {#1} {#2}
85 \qquad \qquad \setminus \_ \text{draw\_softpath\_move}:nn {#1} {#2}
86 \__draw_path_update_last:nn {#1} {#2}
87 }
88 \cs_new_protected:Npn \draw_path_lineto:n #1
89 {
90 \__draw_point_process:nn
91 \{ \ \mathcal{L}_\text{1} \{ \ \mathcal{L}_\text{2} \{ \ \mathcal{L}_\text{2} \}92 { \draw_point_transform:n {#1} }
93 }
94 \cs_new_protected:Npn \__draw_path_lineto:nn #1#2
95 {
96 \__draw_path_mark_corner:
97 \__draw_path_update_limits:nn {#1} {#2}
98 \__draw_softpath_lineto:nn {#1} {#2}
99 \__draw_path_update_last:nn {#1} {#2}
100 }
101 \cs_new_protected:Npn \draw_path_curveto:nnn #1#2#3
102 {
103 \__draw_point_process:nnn
104 \frac{104}{20}105 \__draw_point_process:nn
106 \qquad \qquad \qquad \qquad \qquad \qquad \qquad \qquad \qquad \qquad \qquad \qquad \qquad \qquad \qquad \qquad \qquad \qquad \qquad \qquad \qquad \qquad \qquad \qquad \qquad \qquad \qquad \qquad \qquad \qquad \qquad \qquad \qquad \qquad \qquad \qquad \qquad\sum_{\text{107}} \sum_{\text{draw\_path\_mark\_corner:}}108 \__draw_path_curveto:nnnnnn
109 }
110 { \draw_point_transform:n {#1} }
111 }
112 { \draw_point_transform:n {#2} }
113 { \draw_point_transform:n {#3} }
114 }
115 \cs_new_protected:Npn \__draw_path_curveto:nnnnnn #1#2#3#4#5#6
116 {
117 \__draw_path_update_limits:nn {#1} {#2}
118 \__draw_path_update_limits:nn {#3} {#4}
119 \__draw_path_update_limits:nn {#5} {#6}
120 \ draw_softpath_curveto:nnnnnn {#1} {#2} {#3} {#4} {#5} {#6}
_{121} \__draw_path_update_last:nn {#5} {#6}
122 }
```
<span id="page-3-26"></span><span id="page-3-25"></span><span id="page-3-24"></span><span id="page-3-21"></span><span id="page-3-20"></span><span id="page-3-19"></span><span id="page-3-16"></span><span id="page-3-13"></span><span id="page-3-11"></span><span id="page-3-10"></span><span id="page-3-9"></span><span id="page-3-5"></span><span id="page-3-4"></span><sup>(</sup>*End definition for* \draw\_path\_moveto:n *and others. These functions are documented on page* **??***.*)

\draw\_path\_close: A simple wrapper.

```
123 \cs_new_protected:Npn \draw_path_close:
124 \frac{124}{2}125 \qquad \qquad \backslash _{\text{--} \text{draw\_path\_mark\_corner}}:126 \qquad \qquad \setminus \_ \texttt{draw\_softpath\_closepath:}127 }
```
<span id="page-4-18"></span>(*End definition for* \draw\_path\_close:*. This function is documented on page* **??***.*)

### <span id="page-4-5"></span>**2.4 Canvas path constructions**

\draw\_path\_canvas\_moveto:n Operations with no application of the transformation matrix.

\draw\_path\_canvas\_lineto:n \draw\_path\_canvas\_curveto:nnn

```
128 \cs_new_protected:Npn \draw_path_canvas_moveto:n #1
129 \{ \ \_draw\_point\_process:nn \ \{ \ \_draw\_path\_move:nn \ \} \ \{ \#1 \} \ \}130 \cs_new_protected:Npn \draw_path_canvas_lineto:n #1
131 { \__draw_point_process:nn { \__draw_path_lineto:nn } {#1} }
132 \cs_new_protected:Npn \draw_path_canvas_curveto:nnn #1#2#3
133 {
134 \__draw_point_process:nnn
135 \qquad \qquad \qquad \qquad \qquad \qquad \qquad \qquad \qquad \qquad \qquad \qquad \qquad \qquad \qquad \qquad \qquad \qquad \qquad \qquad \qquad \qquad \qquad \qquad \qquad \qquad \qquad \qquad \qquad \qquad \qquad \qquad \qquad \qquad \qquad \qquad \136 \qquad \qquad \setminus \_ \text{draw\_point\_process:nn}137 \qquad \qquad138 \_draw_path_mark_corner:
139 \__draw_path_curveto:nnnnnn
140 }
141 {#1}
142 }
143 {#2} {#3}
144 }
```
<span id="page-4-13"></span><span id="page-4-10"></span>(*End definition for* \draw\_path\_canvas\_moveto:n *,* \draw\_path\_canvas\_lineto:n *, and* \draw\_path\_ canvas\_curveto:nnn*. These functions are documented on page* **??***.*)

#### **2.5 Computed curves**

<span id="page-4-7"></span>More complex operations need some calculations. To assist with those, various constants are pre-defined.

\draw\_path\_curveto:nn A quadratic curve with one control point  $(x_c, y_c)$ . The two required control points are then

\\_\_draw\_path\_curveto:nnnn \c\_\_draw\_path\_curveto\_a\_fp \c\_\_draw\_path\_curveto\_b\_fp

 $x_1 = \frac{1}{2}$  $\frac{1}{3}x_8 + \frac{2}{3}$  $rac{2}{3}x_c$   $y_1 = \frac{1}{3}$  $\frac{1}{3}y_8 + \frac{2}{3}$  $\frac{2}{3}y_c$  $x_2 = \frac{1}{2}$  $\frac{1}{3}x_{e} + \frac{2}{3}$  $rac{2}{3}x_c$   $x_2 = \frac{1}{3}$  $\frac{1}{3}y_e + \frac{2}{3}$  $\frac{2}{3}y_c$ 

using the start (last) point  $(x_s, y_s)$  and the end point  $(x_s, y_s)$ .

```
145 \cs_new_protected:Npn \draw_path_curveto:nn #1#2
146 {
147 \__draw_point_process:nnn
148 \{ \ \mathcal{L}_\text{1} { \mathcal{L}_\text{2} araw_path_curveto:nnnn }
149 { \draw_point_transform:n {#1} }
150 { \draw_point_transform:n {#2} }
151 }
```
and

```
152 \cs_new_protected:Npn \__draw_path_curveto:nnnn #1#2#3#4
153 {
154 \{p_set:Nn \lmod{p} \c \draw path\_curveto_bfp * #1 \}155 \fp_set:Nn \l__draw_path_tmpb_fp { \c__draw_path_curveto_b_fp * #2 }
156 \use:x
157 \left\{ \begin{array}{ccc} 1 & 1 \end{array} \right\}158 \__draw_path_mark_corner:
159 \__draw_path_curveto:nnnnnn
160 \qquad \qquad \qquad \qquad \qquad \qquad \qquad \qquad \qquad \qquad \qquad \qquad \qquad \qquad \qquad \qquad \qquad \qquad \qquad \qquad \qquad \qquad \qquad \qquad \qquad \qquad \qquad \qquad \qquad \qquad \qquad \qquad \qquad \qquad \qquad \qquad \qquad161 \fp_to_dim:n
162 \left\{ \begin{array}{c} \end{array} \right.163 \c__draw_path_curveto_a_fp * \g__draw_path_lastx_dim
164 + \lceil \cdot \rceil + \lceil \cdot \rceil + \lceil \165 }
166 }
167 \left\{ \begin{array}{c} \end{array} \right.168 \{fp\_to\_dim:n\}169 \left\{170 \c_{\text{draw}_path\_curveto_a_fp} * \g_{\text{draw}_path\_lasty_dim}171 + \lceil \frac{1}{2} \rceil + \lceil \frac{1}{2} \rceil + \lceil \frac{1}{2} \rceil + \lceil \frac{1}{2} \rceil + \lceil \frac{1}{2} \rceil + \lceil \frac{1}{2} \rceil + \lceil \frac{1}{2} \rceil + \lceil \frac{1}{2} \rceil + \lceil \frac{1}{2} \rceil + \lceil \frac{1}{2} \rceil + \lceil \frac{1}{2} \rceil + \lceil \frac{1}{2} \rceil\overline{172} }
173 }
174 \left\{ \begin{array}{c} \end{array} \right\}175 \{fp\_to\_dim:n\}176 { \c{-} draw_path_curveto_a_fp * #3 + \lceil \frac{1}{6} \rceil at \lceil \frac{1}{6} \rceil }
177 }
178 \{179 \{fp\_to\_dim:n\}180 \{\C_{\text{180}}\} \{\C_{\text{20}}\} \{\C_{\text{210}}\} \{\C_{\text{210}}\} \{\C_{\text{221}}\} \{\C_{\text{231}}\} \{\C_{\text{241}}\} \{\C_{\text{251}}\} \{\C_{\text{261}}\} \{\C_{\text{271}}\} \{\C_{\text{281}}\} \{\C_{\text{281}}\} \{\C_{\text{281}}\} \{\C_{\text{281181 }
182 {#3}
183 {441}184 }
185 }
186 \fp_const:Nn \c__draw_path_curveto_a_fp { 1 / 3 }
187 \text{ Vfp\_const:}Nn \c\_draw\_path\_curve\_b\_fp { 2 / 3 }
```
<span id="page-5-21"></span><span id="page-5-20"></span><span id="page-5-15"></span><span id="page-5-14"></span><span id="page-5-13"></span><span id="page-5-12"></span><span id="page-5-10"></span>(*End definition for* \draw\_path\_curveto:nn *and others. This function is documented on page* **??***.*)

<span id="page-5-3"></span>Drawing an arc means dividing the total curve required into sections: using Bézier curves we can cover at most 90◦ at once. To allow for later manipulations, we aim to have roughly equal last segments to the line, with the split set at a final part of 115°.

```
188 \cs_new_protected:Npn \draw_path_arc:nnn #1#2#3
189 { \draw_path_arc:nnnn {#1} {#2} {#3} {#3} }
190 \cs_new_protected:Npn \draw_path_arc:nnnn #1#2#3#4
191 {
192 \use:x
193 \qquad \qquad \qquad \qquad \qquad \qquad \qquad \qquad \qquad \qquad \qquad \qquad \qquad \qquad \qquad \qquad \qquad \qquad \qquad \qquad \qquad \qquad \qquad \qquad \qquad \qquad \qquad \qquad \qquad \qquad \qquad \qquad \qquad \qquad \qquad \qquad \194 \_draw_path_arc:nnnn
195 { \fp_eval:n {#1} }
196 { \fp_eval:n {#2} }
197 { \fp_to_dim:n {#3} }
198 { \fp_to_dim:n {#4} }
199 }
```
\draw\_path\_arc:nnn \draw\_path\_arc:nnnn \\_\_draw\_path\_arc:nnnn \\_\_draw\_path\_arc:nnNnn \\_\_draw\_path\_arc\_auxi:nnnnNnn \\_\_draw\_path\_arc\_auxi:fnnnNnn \\_\_draw\_path\_arc\_auxi:fnfnNnn \\_\_draw\_path\_arc\_auxii:nnnNnnnn \\_\_draw\_path\_arc\_auxiii:nn \\_\_draw\_path\_arc\_auxiv:nnnn \\_\_draw\_path\_arc\_auxv:nn \\_\_draw\_path\_arc\_auxvi:nn \\_\_draw\_path\_arc\_add:nnnn \l\_\_draw\_path\_arc\_delta\_fp \l\_\_draw\_path\_arc\_start\_fp \c\_\_draw\_path\_arc\_90\_fp \c\_\_draw\_path\_arc\_60\_fp

```
200 }
201 \cs_new_protected:Npn \__draw_path_arc:nnnn #1#2#3#4
202 - 5203 \{tp\_compare:nNnTF \{#1\} > \{#2\}\hfill \hfill \hfill \Box \hfill \hfill \Box \hfill \hfill \Box \hfill \hfill \Box \hfill \hfill \Box \hfill \blacksquare \hfill \blacksquare \h205 { \__draw_path_arc:nnNnn {#1} {#2} + {#3} {#4} }
206 }
207 \cs_new_protected:Npn \__draw_path_arc:nnNnn #1#2#3#4#5
208 {
209 \fp_set:Nn \l__draw_path_arc_start_fp {#1}
210 \fp_set:Nn \l__draw_path_arc_delta_fp { abs( #1 - #2 ) }
211 \fp_while_do:nNnn { \l__draw_path_arc_delta_fp } > { 90 }
212 \left\{ \begin{array}{c} 2 & 2 \end{array} \right\}213 \fp_compare:nNnTF \l__draw_path_arc_delta_fp > { 115 }
214 \left\{ \begin{array}{ccc} 2 & 2 & 4 \end{array} \right\}215 \qquad \qquad \qquad \setminus \_ \text{draw\_path\_arc\_auxi:ffnnNnn}216 \{ \fp\_to\_decimal:N \ l\_draw\_path\_arc\_start\_fp \}217 { \fp_eval:n { \l__draw_path_arc_start_fp #3 90 } }
218 { 90 } {#2}
219 #3 {#4} {#5}
220 }
221 \left\{\right.222 \__draw_path_arc_auxi:ffnnNnn
223 { \fp_to_decimal:N \l__draw_path_arc_start_fp }
224 { \lceil \cdot \rceil } { \lceil \cdot \rceil { \lceil \cdot \cdot \rceil draw_path_arc_start_fp #3 60 } }
225 { 60 } {#2}
226 #3 {#4} {#5}
227 }
228 }
229 \__draw_path_mark_corner:
230 \__draw_path_arc_auxi:fnfnNnn
231 { \fp_to_decimal:N \l__draw_path_arc_start_fp }
232 {#2}
233 \{ \fp_{eval:n} \{ abs( \l_{_draw\_path\_arc\_start\_fp - #2 } ) \} \}234 {#2}
235 #3 {#4} {#5}
236 }
```
<span id="page-6-16"></span><span id="page-6-15"></span><span id="page-6-11"></span><span id="page-6-10"></span><span id="page-6-6"></span><span id="page-6-5"></span>The auxiliary is responsible for calculating the required points. The "magic" number required to determine the length of the control vectors is well-established for a rightangle:  $\frac{4}{3}(\sqrt{2}-1) = 0.55228475$ . For other cases, we follow the calculation used by pgf but with the second common case of 60◦ pre-calculated for speed.

```
_{237} \cs_new_protected:Npn \__draw_path_arc_auxi:nnnnNnn #1#2#3#4#5#6#7
238 {
239 \use:x
240 \sim 5
\lambda_draw_path_arc_auxii:nnnNnnnn
242 {#1} {#2} {#4} #5 {#6} {#7}
243 {
244 \qquad \qquad \qquad \qquad \qquad \qquad \qquad \qquad \qquad \qquad \qquad \qquad \qquad \qquad \qquad \qquad \qquad \qquad \qquad \qquad \qquad \qquad \qquad \qquad \qquad \qquad \qquad \qquad \qquad \qquad \qquad \qquad \qquad \qquad \qquad \qquad \qquad \qquad \qquad \qquad \qquad \qquad245 \left\{ \begin{array}{ccc} \end{array} \right\}246 \csc \csc247 {c\_draw\_path\_arc\_ #3\_fp}248 { 4/3 * tand( 0.25 * #3 ) }
```

```
249 * #6
250 }
251 }
252 \left\{\right.253 \{fp\_to\_dim:n\}254 \left\{ \begin{array}{c} \end{array} \right\}255 \cs_if_exist_use:cF
256 { c__draw_path_arc_ #3 _fp }
257 { 4/3 * tand( 0.25 * #3 ) }
258 * #7
259 }
260 }
261 }
262 }
```
<span id="page-7-0"></span> $263 \text{ \textdegree}$  \cs\_generate\_variant:Nn \\_\_draw\_path\_arc\_auxi:nnnnNnn { fnf , ff }

We can now calculate the required points. As everything here is non-expandable, that is best done by using x-type expansion to build up the tokens. The three points are calculated out-of-order, since finding the second control point needs the position of the end point. Once the points are found, fire-off the fundamental path operation and update the record of where we are up to. The final point has to be

```
264 \cs_new_protected:Npn \__draw_path_arc_auxii:nnnNnnnn #1#2#3#4#5#6#7#8
265 {
266 \tl_clear:N \l__draw_path_tmp_tl
267 \__draw_point_process:nn
268 { \__draw_path_arc_auxiii:nn }
269 {
270 \_draw_point_transform_noshift:n
271 { \draw_point_polar:nnn { #1 #4 90 } {#7} {#8} }
272 }
273 \__draw_point_process:nn
274 \left\{ \begin{array}{ccc} 2 & 2 & 1 \\ 1 & 2 & 1 \\ 2 & 2 & 2 \end{array} \right\}275 \_draw_point_process:nn
276 { \angle_draw_path_arc_auxiv:nnnn }
277 \qquad \qquad \textbf{1}278 \draw_point_transform:n
279 \{ \dalpha \pmod{41} \{ \#5 \} \{ \#6 \} \}280 }
281 }
282 {
283 \draw_point_transform:n
284 { \draw_point_polar:nnn {#2} {#5} {#6} }
285 }
286 \__draw_point_process:nn
287 { \_{\_draw\_path\_arc\_auxv:nn} }
288 {
289 \__draw_point_transform_noshift:n
290 { \draw_point_polar:nnn { #2 #4 -90 } {#7} {#8} }
291 }
292 \exp_after:wN \__draw_path_curveto:nnnnnn \l__draw_path_tmp_tl
293 \fp_set:Nn \l_draw_path_arc_delta_fp { abs (#2 - #3 ) }
294 \fp_set:Nn \l__draw_path_arc_start_fp {#2}
295 }
```
<span id="page-7-18"></span><span id="page-7-17"></span><span id="page-7-16"></span><span id="page-7-14"></span><span id="page-7-9"></span><span id="page-7-8"></span><span id="page-7-6"></span><span id="page-7-5"></span>The first control point.

```
296 \cs_new_protected:Npn \__draw_path_arc_auxiii:nn #1#2
297 \{298 \__draw_path_arc_aux_add:nn
_{299} { \gtrsim draw_path_lastx_dim + #1 }
300 { \gtrsim \{ \gtrsim_d \text{draw}_path\_lasty\_dim + #2 \}301 }
```
<span id="page-8-16"></span>The end point: simple arithmetic.

```
302 \cs_new_protected:Npn \__draw_path_arc_auxiv:nnnn #1#2#3#4
303 \uparrow304 \ draw path arc aux add:nn
305 { \gtrsim \{ \gtrsim_d \text{raw}_p \text{ath}_l = \text{num}_q \cdot \text{num}_q + 1 + \text{num}_q \}306 { \g_draw_path_lasty_dim - #2 + #4 }
307 }
```
<span id="page-8-17"></span>The second control point: extract the last point, do some rearrangement and record.

```
308 \cs_new_protected:Npn \__draw_path_arc_auxv:nn #1#2
309 {
310 \exp_after:wN \__draw_path_arc_auxvi:nn
311 \l__draw_path_tmp_tl {#1} {#2}
312 }
313 \cs_new_protected:Npn \__draw_path_arc_auxvi:nn #1#2#3#4#5#6
314 \frac{1}{2}315 \tl_set:Nn \l__draw_path_tmp_tl { {#1} {#2} }
316 \__draw_path_arc_aux_add:nn
317 \{ #5 + #3 }
318 \{ #6 + #4 \}319 \tl_put_right:Nn \l__draw_path_tmp_tl { {#3} {#4} }
320 }
321 \cs_new_protected:Npn \__draw_path_arc_aux_add:nn #1#2
322 \frac{1}{2}323 \tl_put_right:Nx \l__draw_path_tmp_tl
324 { { \fp_to_dim:n {#1} } { \fp_to_dim:n {#2} } }
325 }
326 \fp_new:N \l__draw_path_arc_delta_fp
327 \fp_new:N \l__draw_path_arc_start_fp
328 \fp_const:cn { c__draw_path_arc_90_fp } { 4/3 * (sqrt(2) - 1) }
329 \fp_const:cn { c__draw_path_arc_60_fp } { 4/3 * tand(15) }
```
<span id="page-8-27"></span><span id="page-8-26"></span><span id="page-8-25"></span><span id="page-8-24"></span><span id="page-8-23"></span><span id="page-8-21"></span><span id="page-8-8"></span><span id="page-8-4"></span>(*End definition for* \draw\_path\_arc:nnn *and others. These functions are documented on page* **??***.*)

\draw\_path\_arc\_axes:nnnn A simple wrapper.

```
330 \cs_new_protected:Npn \draw_path_arc_axes:nnnn #1#2#3#4
331 \, \text{f}332 \draw_transform_triangle:nnn { 0cm , 0cm } {#3} {#4}
333 \draw_path_arc:nnn {#1} {#2} { 1pt }
334 }
```
<span id="page-8-7"></span>(*End definition for* \draw\_path\_arc\_axes:nnnn*. This function is documented on page* **??***.*)

\draw\_path\_ellipse:nnn

\\_\_draw\_path\_ellipse:nnnnnn \\_\_draw\_path\_ellipse\_arci:nnnnnn \\_\_draw\_path\_ellipse\_arcii:nnnnnn \\_\_draw\_path\_ellipse\_arciii:nnnnnn \\_\_draw\_path\_ellipse\_arciv:nnnnnn \c\_\_draw\_path\_ellipse\_fp

<span id="page-8-9"></span>Drawing an ellipse is an optimised version of drawing an arc, in particular reusing the same constant. We need to deal with the ellipse in four parts and also deal with moving to the right place, closing it and ending up back at the center. That is handled on a per-arc basis, each in a separate auxiliary for readability.

<span id="page-8-6"></span><sup>335</sup> \cs\_new\_protected:Npn \draw\_path\_ellipse:nnn #1#2#3

```
336 \overline{\phantom{0}}337 \__draw_point_process:nnn
338 {
339 \__draw_point_process:nn
\label{eq:340} \begin{array}{ll} \text{340} & \text{if} & \text{if} \\ \text{if} & \text{if} \\ \text{if} & \text{if} \end{array}341 { \draw_point_transform:n {#1} }
342 }
343 { \__draw_point_transform_noshift:n {#2} }
344 { \__draw_point_transform_noshift:n {#3} }
345 }
346 \cs_new_protected:Npn \__draw_path_ellipse:nnnnnn #1#2#3#4#5#6
347 {
348 \use:x
349 \left\{ \begin{array}{ccc} 349 & & & \end{array} \right\}350 \__draw_path_moveto:nn
{}_{351} { \fp_to_dim:n { #1 + #3 } } { \fp_to_dim:n { #2 + #4 } }
\_{352} \_draw_path_ellipse_arci:nnnnnn {#1} {#2} {#3} {#4} {#5} {#6}
353 \_draw_path_ellipse_arcii:nnnnnn {#1} {#2} {#3} {#4} {#5} {#6}
\_{1354} \_draw_path_ellipse_arciii:nnnnnn {#1} {#2} {#3} {#4} {#5} {#6}
\sum_{355} \sum_{\text{draw}_path\_ellipse\_arciv:nnnnnn} {#1} {#2} {#3} {#4} {#5} {#6}
356 }
357 \__draw_softpath_closepath:
358 \__draw_path_moveto:nn {#1} {#2}
359 }
360 \cs_new:Npn \__draw_path_ellipse_arci:nnnnnn #1#2#3#4#5#6
361 {
362 \__draw_path_curveto:nnnnnn
363 { \fp_to_dim:n { #1 + #3 + #5 * \c__draw_path_ellipse_fp } }
364 { \fp_to_dim:n { #2 + #4 + #6 * \c__draw_path_ellipse_fp } }
365 { \fp_to_dim:n { #1 + #3 * \c__draw_path_ellipse_fp + #5 } }
366 { \fp_to_dim:n { #2 + #4 * \c__draw_path_ellipse_fp + #6 } }
367 { \fp_to_dim:n { #1 + #5 } }
368 { \fp_to_dim:n { #2 + #6 } }
369 }
370 \cs_new:Npn \__draw_path_ellipse_arcii:nnnnnn #1#2#3#4#5#6
371 \, \text{f}372 \__draw_path_curveto:nnnnnn
373 { \fp_to_dim:n { #1 - #3 * \c__draw_path_ellipse_fp + #5 } }
_{374} { \fp_to_dim:n { #2 - #4 * \c__draw_path_ellipse_fp + #6 } }
375 { \fp_to_dim:n { #1 - #3 + #5 * \c__draw_path_ellipse_fp } }
376 { \fp_to_dim:n { #2 - #4 + #6 * \c__draw_path_ellipse_fp } }
377 { \fp_to_dim:n { #1 - #3 } }
378 { \fp_to_dim:n { #2 - #4 } }
379 }
380 \cs_new:Npn \__draw_path_ellipse_arciii:nnnnnn #1#2#3#4#5#6
381 \frac{1}{10}382 \__draw_path_curveto:nnnnnn
383 { \fp_to_dim:n { #1 - #3 - #5 * \c__draw_path_ellipse_fp } }
384 { \fp_to_dim:n { #2 - #4 - #6 * \c__draw_path_ellipse_fp } }
385 { \fp_to_dim:n { #1 - #3 * \c__draw_path_ellipse_fp - #5 } }
386 { \fp_to_dim:n { #2 - #4 * \c__draw_path_ellipse_fp - #6 } }
387 { \fp_to_dim:n { #1 - #5 } }
388 { \fp_to_dim:n { #2 - #6 } }
389 }
```

```
390 \cs_new:Npn \__draw_path_ellipse_arciv:nnnnnn #1#2#3#4#5#6
391 {
392 \__draw_path_curveto:nnnnnn
393 { \fp_to_dim:n { #1 + #3 * \c__draw_path_ellipse_fp - #5 } }
\texttt{394} \qquad \{ \ \texttt{\{1p_to\_dim:n} \ \{  #2 + #4 * \c\_draw\_path\_ellipse\_fp - #6 } \ \} }395 { \fp_to_dim:n { #1 + #3 - #5 * \c__draw_path_ellipse_fp } }
396 { \fp_to_dim:n { #2 + #4 - #6 * \c__draw_path_ellipse_fp } }
397 { \fp_to_dim:n { #1 + #3 } }
398 { \fp_to_dim:n { #2 + #4 } }
399 }
400 \fp_const:Nn \c__draw_path_ellipse_fp { \fp_use:c { c__draw_path_arc_90_fp } }
```
<span id="page-10-30"></span><span id="page-10-29"></span><span id="page-10-28"></span><span id="page-10-24"></span>(*End definition for* \draw\_path\_ellipse:nnn *and others. This function is documented on page* **??***.*)

#### \draw\_path\_circle:nn A shortcut.

\\_\_draw\_path\_rectangle\_rounded:nnnn

```
401 \cs_new_protected:Npn \draw_path_circle:nn #1#2
402 { \draw_path_ellipse:nnn {#1} { #2 , 0pt } { 0pt , #2 } }
```
(*End definition for* \draw\_path\_circle:nn*. This function is documented on page* **??***.*)

#### <span id="page-10-14"></span>**2.6 Rectangles**

\draw\_path\_rectangle:nn \\_\_draw\_path\_rectangle:nnnn Building a rectangle can be a single operation, or for rounded versions will involve stepby-step construction.

```
403 \cs_new_protected:Npn \draw_path_rectangle:nn #1#2
404 {
405 \__draw_point_process:nnn
406 \left\{ \begin{array}{ccc} 406 & & & \end{array} \right\}407 \bool_lazy_or:nnTF
408 { \lceil \cdot \rceil { \lceil \cdot \cdot \rceil draw_corner_arc_bool }
409 { \lceil \_draw\_matrix\_active\_bool \rceil}
410 \{\ \mathcal{N}_\text{1} \text{draw}\_\text{path}\_\text{rectangle\_rounded:nnnn } \}411 \{ \ \mathcal{L}_\text{draw}\_\text{path\_rectangle:nnnn } \}412 }
413 { \draw_point_transform:n {#1} }
414 \{ \#2 \}415 }
416 \cs_new_protected:Npn \__draw_path_rectangle:nnnn #1#2#3#4
417 \sim418 \__draw_path_update_limits:nn {#1} {#2}
419 \__draw_path_update_limits:nn { #1 + #3 } { #2 + #4 }
420 \_draw_softpath_rectangle:nnnn {#1} {#2} {#3} {#4}
\lambda_{21} \__draw_path_update_last:nn {#1} {#2}
422 }
423 \cs_new_protected:Npn \__draw_path_rectangle_rounded:nnnn #1#2#3#4
424 \left\{ \right.425 \draw_path_moveto:n { #1 + #3 , #2 + #4 }
426 \draw_path_lineto:n { #1 , #2 + #4 }
427 \draw_path_lineto:n { #1 , #2 }
428 \draw_path_lineto:n { #1 + #3 , #2 }
429 \draw_path_close:
430 \draw_path_moveto:n { #1 , #2 }
431 }
```
(*End definition for* \draw\_path\_rectangle:nn *,* \\_\_draw\_path\_rectangle:nnnn *, and* \\_\_draw\_path\_ rectangle\_rounded:nnnn*. This function is documented on page* **??***.*)

\draw\_path\_rectangle\_corners:nn Another shortcut wrapper. \\_\_draw\_path\_rectangle\_corners:nnnn

```
432 \cs_new_protected:Npn \draw_path_rectangle_corners:nn #1#2
433 \sim434 \__draw_point_process:nnn
435 { \__draw_path_rectangle_corners:nnnnn {#1} }
436 {#1} {#2}
437 }
438 \cs_new_protected:Npn \__draw_path_rectangle_corners:nnnnn #1#2#3#4#5
439 { \draw_path_rectangle:nn {#1} { #4 - #2 , #5 - #3 } }
```
<span id="page-11-14"></span><span id="page-11-2"></span>(*End definition for* \draw\_path\_rectangle\_corners:nn *and* \\_\_draw\_path\_rectangle\_corners:nnnn*. This function is documented on page* **??***.*)

## <span id="page-11-13"></span>**2.7 Grids**

\\_\_draw\_path\_grid\_auxi:nnnnnn The main complexity here is lining up the grid correctly. To keep it simple, we tidy up the argument ordering first.

<span id="page-11-3"></span>\cs\_new\_protected:Npn \draw\_path\_grid:nnnn #1#2#3#4

\\_\_draw\_path\_grid\_auxi:ffnnnn \\_\_draw\_path\_grid\_auxii:nnnnnn \\_\_draw\_path\_grid\_auxiii:nnnnnn \\_\_draw\_path\_grid\_auxiiii:ffnnnn \\_\_draw\_path\_grid\_auxiv:nnnnnnnn \\_\_draw\_path\_grid\_auxiv:ffnnnnnn

\draw\_path\_grid:nnnn

```
441 {
442 \__draw_point_process:nnn
443 {
444 \__draw_path_grid_auxi:ffnnnn
445 { \dim_eval:n { \dim_abs:n {#1} } }
446 { \dim_eval:n { \dim_abs:n {#2} } }
\frac{447}{2} }
448 {#3} {#4}
449 }
450 \cs_new_protected:Npn \__draw_path_grid_auxi:nnnnnn #1#2#3#4#5#6
451 \sim 5
452 \dim_compare:nNnTF {#3} > {#5}
453 { \__draw_path_grid_auxii:nnnnnn {#1} {#2} {#5} {#4} {#3} {#6} }
454 { \__draw_path_grid_auxii:nnnnnn {#1} {#2} {#3} {#4} {#5} {#6} }
455 }
456 \cs_generate_variant:Nn \__draw_path_grid_auxi:nnnnnn { ff }
457 \cs_new_protected:Npn \__draw_path_grid_auxii:nnnnnn #1#2#3#4#5#6
458 \sim459 \dim_{\text{compare:} nNnTF} {#4} > {#6}
460 { \__draw_path_grid_auxiii:nnnnnn {#1} {#2} {#3} {#6} {#5} {#4} }
461 { \_draw_path_grid_auxiii:nnnnnn {#1} {#2} {#3} {#4} {#5} {#6} }
462 }
463 \cs_new_protected:Npn \__draw_path_grid_auxiii:nnnnnn #1#2#3#4#5#6
464 {
465 \__draw_path_grid_auxiv:ffnnnnnn
466 { \fp_to_dim:n { #1 * trunc(#3/(#1)) } }
467 { \fp_to_dim:n { #2 * trunc(#4/(#2)) } }
468 {#1} {#2} {#3} {#4} {#5} {#6}
469 }
470 \cs_new_protected:Npn \__draw_path_grid_auxiv:nnnnnnnn #1#2#3#4#5#6#7#8
471 \, \text{f}472 \dim_step_inline:nnnn
473 {#1}
```

```
474 \{ \sharp 3 \}475 {#7}
476 {
477 \ddot{ } \ddot{ }478 \ddot{\text{2ndraw\_path\_lineto:n} \{ ##1, #8 }479 }
480 \dim_step_inline:nnnn
481 \{1\}482 {44}483 {#8}
484 \sqrt{484}485 \draw_path_moveto:n { #5 , ##1 }
486 \draw_path_lineto:n { #7 , ##1 }
487 }
488 }
489 \text{ } \csc generate_variant:Nn \_draw_path_grid_auxiv:nnnnnnnn { ff }
```
<span id="page-12-13"></span><span id="page-12-11"></span><span id="page-12-6"></span>(*End definition for* \draw\_path\_grid:nnnn *and others. This function is documented on page* **??***.*)

### <span id="page-12-17"></span><span id="page-12-16"></span><span id="page-12-3"></span><span id="page-12-2"></span><span id="page-12-1"></span>**2.8 Using paths**

\\_\_draw\_path\_use\_action\_draw: \ draw path use action fillstroke: \\_\_draw\_path\_use\_stroke\_bb: \\_\_draw\_path\_use\_stroke\_bb\_aux:NnN

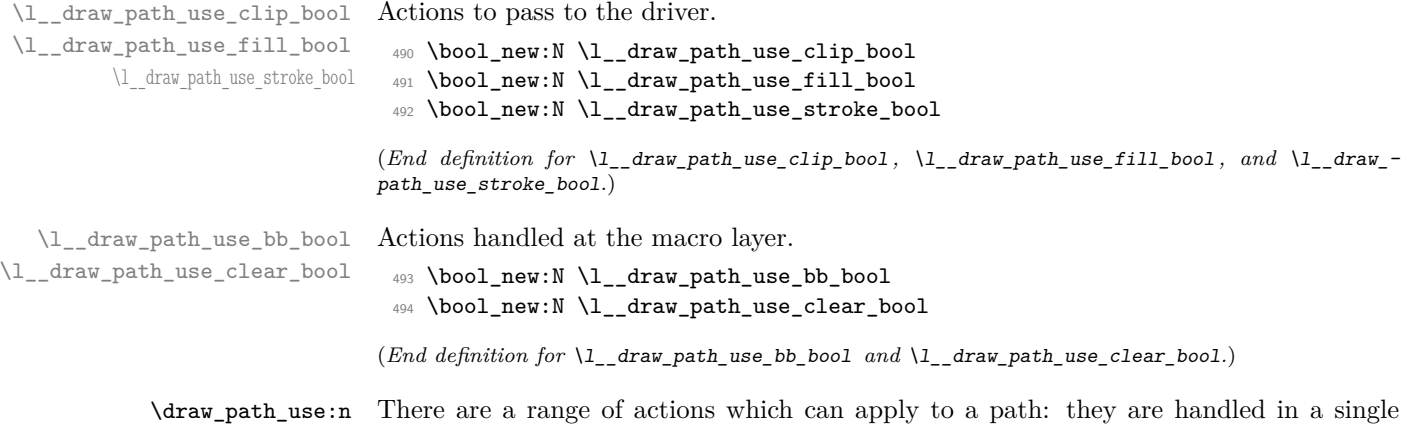

\draw\_path\_use\_clear:n function which can carry out several of them. The first step is to deal with the special \\_\_draw\_path\_use:n case of clearing the path. There are a range of actions which can apply to a path: they are handled in

```
495 \cs_new_protected:Npn \draw_path_use:n #1
496 {
497 \tilde{t}_\text{plank: nF \{#1\}}498 \{ \ \mathcal{N}_\text{1}\499 }
500 \cs_new_protected:Npn \draw_path_use_clear:n #1
501 {
502 \bool_lazy_or:nnTF
503 { \tl_if_blank_p:n {#1} }
504 { \str_if_eq_p:nn {#1} { clear } }
505 {
$506 \qquad \qquad \backslash \_ \texttt{draw\_softpath\_clear:}507 \qquad \qquad \setminus \_ \text{draw\_path\_reset\_limits:}508 }
509 \{ \ \ \_{\_draw\_path\_use:n} \ \{ \ #1 \ , \ \text{clear } \} \ \}510 }
```
Map over the actions and set up the data: mainly just booleans, but with the possibility to cover more complex cases. The business end of the function is a series of checks on the various flags, then taking the appropriate action(s).

```
511 \cs_new_protected:Npn \_draw_path_use:n #1
512 \frac{1}{2}513 \bool_set_false:N \l__draw_path_use_clip_bool
_{514} \bool_set_false:N \l__draw_path_use_fill_bool
{\scriptstyle\texttt{515}} \qquad \texttt{\texttt{515}} \qquad \texttt{\texttt{516}} \qquad \texttt{\texttt{516}} \qquad \texttt{\texttt{516}} \qquad \texttt{\texttt{516}} \qquad \texttt{\texttt{516}} \qquad \texttt{\texttt{516}} \qquad \texttt{\texttt{516}} \qquad \texttt{\texttt{516}} \qquad \texttt{\texttt{516}} \qquad \texttt{\texttt{516}} \qquad \texttt{\texttt{516}} \qquad \texttt{\texttt{516}} \qquad \texttt{\texttt{526}} \qquad \texttt{\texttt{526516 \clist_map_inline:nn {#1}
517 \sim518 \cs_if_exist:cTF { l__draw_path_use_ ##1 _ bool }
\label{thm:1} \mbox{519} \qquad \qquad \mbox{ \qquad \quad {\rm boolean\_set\_true:} \mbox{ \qquad $1\_draw\_path\_use\_ \#$1 \ \quad \quad $} \mbox{ \quad } }520 \qquad \qquad \qquad \qquad521 \cs_if_exist_use:cF { __draw_path_use_action_ ##1 : }
522 \qquad \qquad \qquad \qquad \qquad \qquad \qquad \qquad \qquad \qquad \qquad \qquad \qquad \qquad \qquad \qquad \qquad \qquad \qquad \qquad \qquad \qquad \qquad \qquad \qquad \qquad \qquad \qquad \qquad \qquad \qquad \qquad \qquad \qquad \qquad \qquad \523 }
524 }
525 \__draw_softpath_round_corners:
526 \bool_lazy_and:nnT
527 { \l_draw_bb_update_bool }
528 { \l__draw_path_use_stroke_bool }
529 { \__draw_path_use_stroke_bb: }
530 \bool_if:NTF \l__draw_path_use_clear_bool
531 { \ draw softpath use clear: }
532 { \__draw_softpath_use: }
533 \bool_if:NT \l__draw_path_use_clip_bool
534 { \driver_draw_clip: }
535 \bool_lazy_or:nnT
536 { \l__draw_path_use_fill_bool }
537 { \l__draw_path_use_stroke_bool }
538 {
539 \use: c
540 \left\{ \begin{array}{c} 540 \end{array} \right.541 driver draw
542 \bool_if:NT \l__draw_path_use_fill_bool { fill }
543 \bool_if:NT \l__draw_path_use_stroke_bool { stroke }
544 :
545 }
546 }
547 }
548 \cs_new_protected:Npn \__draw_path_use_action_draw:
549 {
550 \bool_set_true:N \l__draw_path_use_stroke_bool
551 }
552 \cs_new_protected:Npn \__draw_path_use_action_fillstroke:
553 {
554 \bool_set_true:N \l__draw_path_use_fill_bool
555 \bool_set_true:N \l__draw_path_use_stroke_bool
556 }
```
<span id="page-13-29"></span><span id="page-13-23"></span><span id="page-13-21"></span><span id="page-13-18"></span><span id="page-13-17"></span><span id="page-13-12"></span><span id="page-13-11"></span><span id="page-13-10"></span><span id="page-13-5"></span><span id="page-13-3"></span><span id="page-13-2"></span>Where the path is relevant to size and is stroked, we need to allow for the part which overlaps the edge of the bounding box.

```
557 \cs_new_protected:Npn \__draw_path_use_stroke_bb:
558 {
```

```
559 \qquad \qquad \setminus \_ \mathtt{draw\_path\_use\_stroke\_bb\_aux:NN} x { max } +
560 \__draw_path_use_stroke_bb_aux:NnN y { max } +
_{561} \ draw_path_use_stroke_bb_aux:NnN x { min } -
562 \__draw_path_use_stroke_bb_aux:NnN y { min } -
563 }
564 \cs_new_protected:Npn \__draw_path_use_stroke_bb_aux:NnN #1#2#3
565 {
566 \dim_compare:nNnF { \dim_use:c { g_draw_ #1#2 _dim } } = { #3 -\c_max_dim }
567 {
568 \dim_gset:cn { g__draw_ #1#2 _dim }
569 \qquad \qquad \qquad \qquad \qquad \qquad \qquad \qquad \qquad \qquad \qquad \qquad \qquad \qquad \qquad \qquad \qquad \qquad \qquad \qquad \qquad \qquad \qquad \qquad \qquad \qquad \qquad \qquad \qquad \qquad \qquad \qquad \qquad \qquad \qquad \qquad \qquad570 \use:c { dim_ #2 :nn }
571 { \dim_use:c { g_{\text{araw}} #1#2 _{\text{dim } } } }
572 \{573 \dim_use:c { g_{\text{raw}_path_{\text{#1#2}}_dim} }
574 \text{#3 0.5 \qquad} \text{draw linewidth dim}575 }
576 }
577 }
578 }
```
<span id="page-14-28"></span><span id="page-14-24"></span><span id="page-14-22"></span><span id="page-14-21"></span>(*End definition for* \draw\_path\_use:n *and others. These functions are documented on page* **??***.*)

#### <span id="page-14-25"></span>**2.9 Scoping paths**

\l\_\_draw\_path\_xmin\_dim \l\_\_draw\_path\_ymax\_dim \l\_\_draw\_path\_ymin\_dim \l\_\_draw\_softpath\_corners\_bool

\l\_\_draw\_path\_lastx\_dim \l\_\_draw\_path\_lasty\_dim \l\_\_draw\_path\_xmax\_dim Local storage for global data. There is already a  $\lceil \cdot \cdot \rceil$  and  $\lceil \cdot \cdot \cdot \rceil$  for path manipulation, so we can reuse that (it is always grouped when the path is being reconstructed).

```
579 \dim_new:N \l__draw_path_lastx_dim
580 \dim_new:N \l__draw_path_lasty_dim
581 \dim_new:N \l__draw_path_xmax_dim
582 \dim_new:N \l__draw_path_xmin_dim
583 \dim_new:N \l__draw_path_ymax_dim
584 \dim_new:N \l__draw_path_ymin_dim
585 \dim_new:N \l__draw_softpath_lastx_dim
586 \dim_new:N \l__draw_softpath_lasty_dim
587 \bool_new:N \l__draw_softpath_corners_bool
```
<span id="page-14-23"></span><span id="page-14-12"></span><span id="page-14-11"></span><span id="page-14-10"></span><span id="page-14-0"></span>(*End definition for* \l\_\_draw\_path\_lastx\_dim *and others.*)

\draw\_path\_scope\_begin: \draw\_path\_scope\_end: Scoping a path is a bit more involved, largely as there are a number of variables to keep hold of.

```
588 \cs_new_protected:Npn \draw_path_scope_begin:
589 {
590 \group_begin:
591 \dim_set_eq:NN \l__draw_path_lastx_dim \g__draw_path_lastx_dim
_{592} \dim_set_eq:NN \l__draw_path_lasty_dim \g__draw_path_lasty_dim
_{593} \dim_set_eq:NN \l__draw_path_xmax_dim \g__draw_path_xmax_dim
594 \dim_set_eq:NN \l__draw_path_xmin_dim \g__draw_path_xmin_dim
595 \dim_set_eq:NN \l__draw_path_ymax_dim \g__draw_path_ymax_dim
_{596} \dim_set_eq:NN \l__draw_path_ymin_dim \g__draw_path_ymin_dim
597 \dim_set_eq:NN \l__draw_softpath_lastx_dim \g__draw_softpath_lastx_dim
598 \dim_set_eq:NN \l__draw_softpath_lasty_dim \g__draw_softpath_lasty_dim
599 \__draw_path_reset_limits:
```

```
600 \tl_build_get:NN \g__draw_softpath_main_tl \l__draw_softpath_main_tl
601 \bool_set_eq:NN
602 \l__draw_softpath_corners_bool
603 \g_draw_softpath_corners_bool
\verb|04| \verb|04| \verb|04| \verb|04| \verb|04| \verb|04| \verb|04| \verb|04| \verb|04| \verb|04| \verb|04| \verb|04| \verb|04| \verb|04| \verb|04| \verb|04| \verb|04| \verb|04| \verb|04| \verb|04| \verb|04| \verb|04| \verb|04| \verb|04| \verb|04| \verb|04| \verb|04| \verb|04| \verb|04| \verb|04| \verb|04| \verb|04| \verb|04| \verb|04| \verb|04| \verb|04| \verb|0605 }
606 \cs_new_protected:Npn \draw_path_scope_end:
607 {
608 \__draw_softpath_clear:
609 \bool_gset_eq:NN
610 \g__draw_softpath_corners_bool
611 \l__draw_softpath_corners_bool
\verb|012| \verb|02| \verb|03| \verb|14| \verb|04| \verb|14| \verb|14| \verb|15| \verb|15| \verb|16| \verb|16| \verb|16| \verb|16| \verb|16| \verb|16| \verb|16| \verb|16| \verb|16| \verb|16| \verb|16| \verb|16| \verb|16| \verb|16| \verb|16| \verb|16| \verb|16| \verb|16| \verb|16| \verb|16| \verb|16| \verb|16| \verb|16| \verb|16| \verb|16| \verb|16| \verb|16| \verb|613 \dim_gset_eq:NN \g__draw_softpath_lastx_dim \l__draw_softpath_lastx_dim
\dim_{S} and \sigma_{\rm{Gau}} and \sigma_{\rm{Gau}}615 \dim_gset_eq:NN \g__draw_path_xmax_dim \l__draw_path_xmax_dim
616 \dim_gset_eq:NN \g__draw_path_xmin_dim \l__draw_path_xmin_dim
617 \dim_gset_eq:NN \g__draw_path_ymax_dim \l__draw_path_ymax_dim
618 \dim_gset_eq:NN \g__draw_path_ymin_dim \l__draw_path_ymin_dim
619 \dim_gset_eq:NN \g__draw_path_lastx_dim \l__draw_path_lastx_dim
620 \dim_gset_eq:NN \g__draw_path_lasty_dim \l__draw_path_lasty_dim
621 \group_end:
622 }
```
<span id="page-15-19"></span><span id="page-15-11"></span><span id="page-15-10"></span><span id="page-15-9"></span><span id="page-15-8"></span><span id="page-15-7"></span><span id="page-15-6"></span><span id="page-15-5"></span><span id="page-15-4"></span><span id="page-15-3"></span>(*End definition for* \draw\_path\_scope\_begin: *and* \draw\_path\_scope\_end:*. These functions are documented on page* **??***.*)

623 (/initex | package)

# **3 l3draw-points implementation**

 $624$  (\*initex | package)

<span id="page-15-20"></span>625  $\langle \textsf{Q@}=$ draw $\rangle$ 

This sub-module covers more-or-less the same ideas as pgfcorepoints.code.tex, though the approach taken to returning values is different: point expressions here are processed by expansion and return a co-ordinate pair in the form  $\{\langle x \rangle\}$  $\{\langle y \rangle\}$ . Equivalents of following pgf functions are deliberately omitted:

- \pgfpointorigin: Can be given explicitly as 0pt,0pt.
- \pgfpoint, \pgfpointadd, \pgfpointdiff, \pgfpointscale: Can be given explicitly.
- \pgfextractx, \pgfextracty: Available by applying \use\_i:nn/\use\_ii:nn or similar to the x-type expansion of a point expression.
- **\pgfgetlastxy:** Unused in the entire **pgf** core, may be emulated by x-type expansion of a point expression, then using the result.

In addition, equivalents of the following *may* be added in future but are currently absent:

• \pgfpointcylindrical, \pgfpointspherical: The usefulness of these commands is not currently clear.

- \pgfpointborderrectangle, \pgfpointborderellipse: To be revisited once the semantics and use cases are clear.
- \pgfqpoint, \pgfqpointscale, \pgfqpointpolar, \pgfqpointxy, \pgfqpointxyz: The expandable approach taken in the code here, along with the absolute requirement for  $\varepsilon$ -T<sub>E</sub>X, means it is likely many use cases for these commands may be covered in other ways. This may be revisited as higher-level structures are constructed.

#### **3.1 Support functions**

<span id="page-16-12"></span>Execute whatever code is passed to extract the *x* and *y* co-ordinates. The first argument here should itself absorb two arguments. There is also a version to deal with two coordinates: common enough to justify a separate function.

```
626 \cs_new:Npn \__draw_point_process:nn #1#2
627 {
628 \__draw_point_process_auxi:fn
629 \{ \ \mathcal{L}_\text{1} \text{draw\_point\_to\_dim:} n \ \{ \#2 \} \ \}630 {#1}
631 }
632 \cs_new:Npn \__draw_point_process_auxi:nn #1#2
633 { \__draw_point_process_auxii:nw {#2} #1 \q_stop }
634 \cs_generate_variant:Nn \__draw_point_process_auxi:nn { f }
635 \cs_new:Npn \__draw_point_process_auxii:nw #1 #2 , #3 \q_stop
636 { #1 {#2} {#3} }
637 \cs_new:Npn \__draw_point_process:nnn #1#2#3
638 \sqrt{25}\verb|0.39| \verb|0.44| and \verb|1.44| are possible for all the same time.640 { \__draw_point_to_dim:n {#2} }
641 { \__draw_point_to_dim:n {#3} }
642 \{ \text{#1} \}643 }
644 \cs_new:Npn \__draw_point_process_auxiii:nnn #1#2#3
     \{\ \_{\_draw\_point\_process\_auxiv:nw \ {\#3\ #1 \ }q\_mark #2 \ }q\_stop \}646 \cs_generate_variant:Nn \__draw_point_process_auxiii:nnn { ff }
647 \text{ Cs_new: Npn } \_draw\_point\_process_auxiv:nw #1 #2 , #3 \q_mark #4 , #5 \q_stop648 { #1 {#2} {#3} {#4} {#5} }
```
<span id="page-16-18"></span><span id="page-16-15"></span><span id="page-16-14"></span><span id="page-16-8"></span><span id="page-16-7"></span><span id="page-16-1"></span>(*End definition for* \\_\_draw\_point\_process:nn *and others.*)

<span id="page-16-16"></span>Co-ordinates are always returned as two dimensions.

```
649 \text{ Cs_new: Npn } \_\text{draw\_point_to_dim:n #1}650 \quad {\ \_{draw\ point\ to\ dim\_aux: f \ {\ \fp\ eval: n \ {\#1}} \ \}}651 \cs_new:Npn \__draw_point_to_dim_aux:n #1
652 { \__draw_point_to_dim_aux:w #1 }
653 \cs_generate_variant:Nn \__draw_point_to_dim_aux:n { f }
654 \text{ } \degree \cos_1 \cos_2 \cos_1 \sin_2 \cos_2 \cos_2 \cos_2 \cos_2 \cos_2 \sin_2 \sin_2 \sin_2 \sin_2 \sin_2 \sin_2 \sin_2 \sin_2 \sin_2 \sin_2 \sin_2 \sin_2 \sin_2 \sin_2 \sin_2 \sin_2 \sin_2 \sin_2 \sin_2 \sin_2 \sin_2
```
#### <span id="page-16-11"></span><span id="page-16-2"></span>**3.2 Polar co-ordinates**

Polar co-ordinates may have either one or two lengths, so there is a need to do a simple split before the calculation. As the angle gets used twice, save on any expression evaluation there and force expansion.

\\_\_draw\_point\_process:nn \\_\_draw\_point\_process\_auxi:nn \\_\_draw\_point\_process\_auxi:fn \\_\_draw\_point\_process\_auxii:nw \\_\_draw\_point\_process:nnn \\_\_draw\_point\_process\_auxiii:nnn \\_\_draw\_point\_process\_auxiii:ffn \\_\_draw\_point\_process\_auxiv:nw

```
\__draw_point_to_dim:n
\__draw_point_to_dim_aux:n
\__draw_point_to_dim_aux:f
\__draw_point_to_dim_aux:w
```
\draw\_point\_polar:nn \draw\_point\_polar:nnn \\_\_draw\_draw\_polar:nnn \\_\_draw\_draw\_polar:fnn

```
655 \cs_new:Npn \draw_point_polar:nn #1#2
656 { \draw_point_polar:nnn {#1} {#2} {#2} }
657 \cs_new:Npn \draw_point_polar:nnn #1#2#3
658 { \__draw_draw_polar:fnn { \fp_eval:n {#1} } {#2} {#3} }
659 \cs_new:Npn \__draw_draw_polar:nnn #1#2#3
660 \quad {\ {\ \ }_{-}draw\_point\_to\_dim:n \ {\ {\ }} cosd( #1) * ( #2) \ {\ {\ }_{-}sind( #1) * ( #3) \ {\ }} }661 \cs_generate_variant:Nn \__draw_draw_polar:nnn { f }
```
#### <span id="page-17-0"></span>**3.3 Point expression arithmetic**

These functions all take point expressions as arguments.

\draw\_point\_unit\_vector:n Only a single point expression so the expansion is done here. The outcome is the normalised vector from (0*,* 0) in the direction of the point, *i.e.*

\\_\_draw\_point\_unit\_vector:nn

$$
P_x = \frac{x}{\sqrt{x^2 + y^2}} \quad P_y = \frac{y}{\sqrt{x^2 + y^2}}
$$

```
662 \cs_new:Npn \draw_point_unit_vector:n #1
663 { \__draw_point_process:nn { \__draw_point_unit_vector:nn } {#1} }
664 \cs_new:Npn \__draw_point_unit_vector:nn #1#2
665 {
666 \__draw_point_to_dim:n
667 { ( #1 , #2 ) / (sqrt(#1 * #1 + #2 * #2)) }
668 }
```
#### <span id="page-17-7"></span>**3.4 Intersection calculations**

The intersection point *P* between a line joining points  $(x_1, y_1)$  and  $(x_2, y_2)$  with a second line joining points  $(x_3, y_3)$  and  $(x_4, y_4)$  can be calculated using the formulae

\draw\_point\_intersect\_lines:nnnn \\_\_draw\_point\_intersect\_lines:nnnnnn \\_\_draw\_point\_intersect\_lines:nnnnnnnn \\_\_draw\_point\_intersect\_lines\_aux:nnnnnn \\_\_draw\_point\_intersect\_lines\_aux:ffffff

$$
P_x = \frac{(x_1y_2 - y_1x_2)(x_3 - x_4) - (x_3y_4 - y_3x_4)(x_1 - x_2)}{(x_1 - x_2)(y_3 - y_4) - (y_1 - y_2)(x_3 - x_4)}
$$

and

$$
P_y = \frac{(x_1y_2 - y_1x_2)(y_3 - y_5) - (x_3y_4 - y_3x_4)(y_1 - y_2)}{(x_1 - x_2)(y_3 - y_4) - (y_1 - y_2)(x_3 - x_4)}
$$

The work therefore comes down to expanding the incoming data, then pre-calculating as many parts as possible before the final work to find the intersection. (Expansion and argument re-ordering is much less work than additional floating point calculations.)

```
669 \cs_new:Npn \draw_point_intersect_lines:nnnn #1#2#3#4
670 {
671 \__draw_point_process:nnn
672 \uparrow673 \__draw_point_process:nnn
674 { \__draw_point_intersect_lines:nnnnnnnn } {#3} {#4}
675 }
676 {#1} {#2}
677 }
```
At this stage we have all of the information we need, fully expanded:

#1 *x*<sup>3</sup>

#2 *y*<sup>3</sup> #3 *x*<sup>4</sup> #4 *y*<sup>4</sup> #5 *x*<sup>1</sup> #6 *y*<sup>1</sup> #7 *x*<sup>2</sup> #8 *y*<sup>2</sup>

so now just have to do all of the calculation.

```
678 \cs_new:Npn \__draw_point_intersect_lines:nnnnnnnn #1#2#3#4#5#6#7#8
679 {
680 \__draw_point_intersect_lines_aux:ffffff
681 { \fp_eval:n { #1 * #4 - #2 * #3 } }
682 { \fp_eval:n { #5 * #8 - #6 * #7 } }
683 { \fp_eval:n { #1 - #3 } }
\overline{\text{684}} { \fp_eval:n { #5 - #7 } }
685 { \fp_eval:n { #2 - #4 } }
686 { \fp_eval:n { #6 - #8 } }
687 }
688 \cs_new:Npn \__draw_point_intersect_lines_aux:nnnnnn #1#2#3#4#5#6
689 {
690 \__draw_point_to_dim:n
691 {
692 (#2 * #3 - #1 * #4 , #2 * #5 - #1 * #6 )
693 / ( #4 * #5 - #6 * #3 )
694 }
695 }
696 \cs_generate_variant:Nn \__draw_point_intersect_lines_aux:nnnnnn { ffffff }
```
<span id="page-18-0"></span>Another long expansion chain to get the values in the right places. We have two circles, the first with center  $(a, b)$  and radius *r*, the second with center  $(c, d)$  and radius *s*. We use the intermediate values

$$
e = c - a
$$
  
\n
$$
f = d - b
$$
  
\n
$$
p = \sqrt{e^2 + f^2}
$$
  
\n
$$
k = \frac{p^2 + r^2 - s^2}{2p}
$$

in either

$$
P_x = a + \frac{ek}{p} + \frac{f}{p}\sqrt{r^2 - k^2}
$$

$$
P_y = b + \frac{fk}{p} - \frac{e}{p}\sqrt{r^2 - k^2}
$$

\\_draw\_point\_intersect\_circles\_auxi:nnnnnnn \\_\_draw\_point\_intersect\_circles\_auxii:nnnnnnn draw\_point\_intersect\_circles\_auxii:ffnnnnn draw point intersect circles auxiii:nnnnnnnn \\_\_draw\_point\_intersect\_circles\_auxiii:ffnnnnn draw point intersect circles auxiv:nnnnnnnnn \\_\_draw\_point\_intersect\_circles\_auxiv:fnnnnnnn \\_\_draw\_point\_intersect\_circles\_auxv:nnnnnnnnn draw point intersect circles auxv:ffnnnnnnnn draw point intersect circles auxvi:nnnnnnnnn draw point intersect circles auxvi:fnnnnnnn draw point intersect circles auxvii:nnnnnnn \\_\_draw\_point\_intersect\_circles\_auxvii:fffnnnn

\draw\_point\_intersect\_circles:nnnnn

$$
P_x = a + \frac{ek}{p} - \frac{f}{p}\sqrt{r^2 - k^2}
$$

$$
P_y = b + \frac{fk}{p} + \frac{e}{p}\sqrt{r^2 - k^2}
$$

depending on which solution is required. The rest of the work is simply forcing the appropriate expansion and shuffling arguments.

```
697 \cs_new:Npn \draw_point_intersect_circles:nnnnn #1#2#3#4#5
698 {
699 \__draw_point_process:nnn
700 { \ draw point intersect circles auxi:nnnnnnn {#2} {#4} {#5} }
701 {#1} {#3}
702 }
703 \cs_new:Npn \__draw_point_intersect_circles_auxi:nnnnnnn #1#2#3#4#5#6#7
704 {
705 \__draw_point_intersect_circles_auxii:ffnnnnn
706 { \fp_eval:n {#1} } { \fp_eval:n {#2} } {#4} {#5} {#6} {#7} {#3}
707 }
```
<span id="page-19-7"></span><span id="page-19-3"></span>At this stage we have all of the information we need, fully expanded:

#1 *r* #2 *s* #3 *a* #4 *b* #5 *c* #6 *d* #7 *n*

Once we evaluate  $e$  and  $f$ , the co-ordinate  $(c, d)$  is no longer required: handy as we will need various intermediate values in the following.

```
\textit{\textbf{708}}\ \textit{cs\_new: Npn}\ \textit{\textbf{1}\_draw\_point\_intersect\_circles\_auxii:nnnnnnnn #1#2#3#4#5#6#7}709 {
710 \__draw_point_intersect_circles_auxiii:ffnnnnn
711 { \fp_eval:n { #5 - #3 } }
712 { \fp_eval:n { #6 - #4 } }
713 {#1} {#2} {#3} {#4} {#7}
714 }
715 \cs_generate_variant:Nn \__draw_point_intersect_circles_auxii:nnnnnnn { ff }
716 \cs_new:Npn \__draw_point_intersect_circles_auxiii:nnnnnnn #1#2#3#4#5#6#7
717 \frac{1}{2}718 \__draw_point_intersect_circles_auxiv:fnnnnnnn
719 { \fp_eval:n { sqrt( #1 * #1 + #2 * #2 ) } }
720 {#1} {#2} {#3} {#4} {#5} {#6} {#7}
721 }
722 \cs_generate_variant:Nn \__draw_point_intersect_circles_auxiii:nnnnnnn { ff }
```
or

We now have  $p$ : we pre-calculate  $1/p$  as it is needed a few times and is relatively expensive. We also need  $r^2$  twice so deal with that here too.

```
723 \cs_new:Npn \__draw_point_intersect_circles_auxiv:nnnnnnnn #1#2#3#4#5#6#7#8
724 {
725 \__draw_point_intersect_circles_auxv:ffnnnnnnn
726 { \fp_eval:n { 1 / #1 } }
727 { \fp_eval:n { #4 * #4 } }
728 {#1} {#2} {#3} {#5} {#6} {#7} {#8}
729 }
730 \cs_generate_variant:Nn \__draw_point_intersect_circles_auxiv:nnnnnnnn { f }
731 \cs_new:Npn \__draw_point_intersect_circles_auxv:nnnnnnnnn #1#2#3#4#5#6#7#8#9
732 {
733 \__draw_point_intersect_circles_auxvi:fnnnnnnn
734 { \fp_eval:n { 0.5 * #1 * ( #2 + #3 * #3 - #6 * #6 ) } }
735 {#1} {#2} {#4} {#5} {#7} {#8} {#9}
736 }
737 \cs_generate_variant:Nn \_draw_point_intersect_circles_auxv:nnnnnnnnn { ff }
```
<span id="page-20-10"></span><span id="page-20-5"></span><span id="page-20-1"></span>We now have all of the intermediate values we require, with one division carried out up-front to avoid doing this expensive step twice:

#1 *k* #2 1*/p* #3 *r* 2 #4 *e* #5 *f* #6 *a* #7 *b* #8 *n*

There are some final pre-calculations,  $k/p$ ,  $\frac{\sqrt{r^2-k^2}}{p}$  and the usage of *n*, then we can yield a result.

```
738 \cs_new:Npn \__draw_point_intersect_circles_auxvi:nnnnnnnn #1#2#3#4#5#6#7#8
739 {
740 \__draw_point_intersect_circles_auxvii:fffnnnn
741 { \fp_eval:n { #1 * #2 } }
742 \qquad {\int\int_0^1 \text{odd inTF } {#8} {\{ 1 } {\{-1 } } \} }743 { \fp_eval:n { sqrt ( #3 - #1 * #1 ) * #2 } }
744 {#4} {#5} {#6} {#7}
745 }
746 \cs_generate_variant:Nn \__draw_point_intersect_circles_auxvi:nnnnnnnn { f }
747 \cs_new:Npn \__draw_point_intersect_circles_auxvii:nnnnnnn #1#2#3#4#5#6#7
748 {
749 \__draw_point_to_dim:n
750 { #6 + #4 * #1 + #2 * #3 * #5 , #7 + #5 * #1 + -1 * #2 * #3 * #4 }
751 }
752 \cs_generate_variant:Nn \__draw_point_intersect_circles_auxvii:nnnnnnn { fff }
```
#### **3.5 Interpolation on a line (vector) or arc**

<span id="page-21-3"></span>\cs\_new:Npn \draw\_point\_interpolate\_line:nnn #1#2#3

Simple maths after expansion.

\draw\_point\_interpolate\_line:nnn

```
\__draw_point_interpolate_line_aux:nnnnn
\__draw_point_interpolate_line_aux:fnnnn
\__draw_point_interpolate_line_aux:nnnnnn
\__draw_point_interpolate_line_aux:fnnnnn
```
\draw\_point\_interpolate\_distance:nnn draw\_point\_interpolate\_distance:nnnnn \\_\_draw\_point\_interpolate\_distance:nnnnnn \\_\_draw\_point\_interpolate\_distance:fnnnnn

```
754 {
755 \__draw_point_process:nnn
_{756} { \__draw_point_interpolate_line_aux:fnnnn { \fp_eval:n {#1} } }
757 {#2} {#3}
758 }
759 \cs_new:Npn \__draw_point_interpolate_line_aux:nnnnn #1#2#3#4#5
760 {
761 \_draw_point_interpolate_line_aux:fnnnnn { \fp_eval:n { 1 - #1 } }
762 {#1} {#2} {#3} {#4} {#5}
763 }
764 \cs_generate_variant:Nn \__draw_point_interpolate_line_aux:nnnnn { f }
765 \cs_new:Npn \__draw_point_interpolate_line_aux:nnnnnn #1#2#3#4#5#6
766 { \__draw_point_to_dim:n { #2 * #3 + #1 * #5 , #2 * #4 + #1 * #6 } }
767 \cs_generate_variant:Nn \__draw_point_interpolate_line_aux:nnnnnn { f }
```
<span id="page-21-5"></span><span id="page-21-1"></span><span id="page-21-0"></span>Same idea but using the normalised length to obtain the scale factor. The start point is needed twice, so we force evaluation, but the end point is needed only the once.

```
768 \cs_new:Npn \draw_point_interpolate_distance:nnn #1#2#3
769 {
770 \__draw_point_process:nn
771 { \_draw_point_interpolate_distance:nnnn {#1} {#3} }
772 {#2}
773 }
774 \cs_new:Npn \__draw_point_interpolate_distance:nnnn #1#2#3#4
775 {
776 \__draw_point_process:nn
777 \overline{f}778 \__draw_point_interpolate_distance:fnnnn
779 { \fp_eval:n {#1} } {#3} {#4}
780 }
781 { \draw_point_unit_vector:n { (#2) - (#3, #4) } }
782 }
783 \cs_new:Npn \__draw_point_interpolate_distance:nnnnn #1#2#3#4#5
784 { \__draw_point_to_dim:n { #2 + #1 * #4 , #3 + #1 * #5 } }
785 \cs_generate_variant:Nn \__draw_point_interpolate_distance:nnnnn { f }
```
<span id="page-21-21"></span><span id="page-21-13"></span><span id="page-21-11"></span><span id="page-21-8"></span><span id="page-21-2"></span>(*End definition for* \\_\_draw\_point\_to\_dim:n *and others. These functions are documented on page* **??***.*)

<span id="page-21-10"></span>Finding a point on an ellipse arc is relatively easy: find the correct angle between the two given, use the sine and cosine of that angle, apply to the axes. We just have to work a bit with the co-ordinate expansion.

```
786 \cs_new:Npn \draw_point_interpolate_arcaxes:nnnnnn #1#2#3#4#5#6
787 {
788 \__draw_point_process:nnn
789 {
790 \__draw_point_process:nn
791 { \__draw_point_interpolate_arcaxes_auxi:nnnnnnnnn {#1} {#5} {#6} }
792 {#4}
793 }
794 {#2} {#3}
```
#### \draw\_point\_interpolate\_arcaxes:nnnnnn

raw point interpolate arcaxes auxi:nnnnnnnnnn aw point interpolate arcaxes auxii:nnnnnnnnnn aw\_point\_interpolate\_arcaxes\_auxii:fnnnnnnnnn raw point interpolate arcaxes auxiii:nnnnnnnn raw point interpolate arcaxes auxiii:fnnnnnnn raw\_point\_interpolate\_arcaxes\_auxiv:nnnnnnnnn raw point interpolate arcaxes auxiv:ffnnnnnnn

```
795 }
796 \cs_new:Npn \__draw_point_interpolate_arcaxes_auxi:nnnnnnnnn #1#2#3#4#5#6#7#8#9
797 {
798 \__draw_point_interpolate_arcaxes_auxii:fnnnnnnnn
799 { \fp_eval:n {#1} } {#2} {#3} {#6} {#7} {#8} {#9} {#4} {#5}
800 }
```
<span id="page-22-9"></span>At this stage, the three co-ordinate pairs are fully expanded but somewhat re-ordered:

#1 *p* #2 *θ*<sup>1</sup>  $#3 \theta_2$ #4 *x<sup>c</sup>* #5 *y<sup>c</sup>* #6 *xa*<sup>1</sup> #7 *ya*<sup>1</sup> #8 *xa*<sup>2</sup> #9 *ya*<sup>2</sup>

We are now in a position to find the target angle, and from that the sine and cosine required.

```
801 \cs_new:Npn \__draw_point_interpolate_arcaxes_auxii:nnnnnnnnn #1#2#3#4#5#6#7#8#9
802 \frac{5}{2}803 \__draw_point_interpolate_arcaxes_auxiii:fnnnnnn
804 \{ \pmb{\in} \mathbb{P}_e \text{val}: n \{ #1 * (#3) + ( 1 - #1 ) * (#2) \} \}805 {#4} {#5} {#6} {#7} {#8} {#9}
806 }
807 \cs_generate_variant:Nn \__draw_point_interpolate_arcaxes_auxii:nnnnnnnnn { f }
808 \cs_new:Npn \__draw_point_interpolate_arcaxes_auxiii:nnnnnnn #1#2#3#4#5#6#7
809 {
810 \qquad \qquad \backslash \_ \mathit{draw\_point\_interpolate\_arcaxes\_auxiv:ffnnnnnn}811 { \fp_eval:n { cosd (#1) } }
812 { \fp_eval:n { sind (#1) } }
813 {#2} {#3} {#4} {#5} {#6} {#7}
814 }
815 \cs_generate_variant:Nn \__draw_point_interpolate_arcaxes_auxiii:nnnnnnn { f }
816 \cs_new:Npn \__draw_point_interpolate_arcaxes_auxiv:nnnnnnnn #1#2#3#4#5#6#7#8
817 {
818 \__draw_point_to_dim:n
819 { #3 + #1 * #5 + #2 * #7 , #4 + #1 * #6 + #2 * #8 }
820 }
821 \cs_generate_variant:Nn \__draw_point_interpolate_arcaxes_auxiv:nnnnnnnn { ff }
```
<span id="page-22-12"></span><span id="page-22-8"></span><span id="page-22-6"></span><span id="page-22-2"></span><span id="page-22-1"></span>(*End definition for* \draw\_point\_interpolate\_arcaxes:nnnnnn *and others. This function is documented on page* **??***.*)

<span id="page-22-7"></span>Here we start with a proportion of the curve (*p*) and four points

1. The initial point  $(x_1, y_1)$ 

\draw\_point\_interpolate\_curve:nnnnn \draw\_point\_interpolate\_curve\_auxi:nnnnnnnnn draw\_point\_interpolate\_curve\_auxii:nnnnnnnnnn draw\_point\_interpolate\_curve\_auxii:fnnnnnnnnn \draw\_point\_interpolate\_curve\_auxiii:nnnnnn \draw\_point\_interpolate\_curve\_auxiii:fnnnnn \draw\_point\_interpolate\_curve\_auxiv:nnnnnn \draw\_point\_interpolate\_curve\_auxv:nnw \draw\_point\_interpolate\_curve\_auxv:ffw \draw\_point\_interpolate\_curve\_auxvi:n draw\_point\_interpolate\_curve\_auxvii:nnnnnnnnn \draw\_point\_interpolate\_curve\_auxviii:nnnnnn \draw\_point\_interpolate\_curve\_auxviii:ffnnnn

- 2. The first control point  $(x_2, y_2)$
- 3. The second control point  $(x_3, y_3)$
- 4. The final point  $(x_4, y_4)$

The first phase is to expand out all of these values.

```
822 \cs_new:Npn \draw_point_interpolate_curve:nnnnnn #1#2#3#4#5
823 {
824 \__draw_point_process:nnn
825 {
826 \__draw_point_process:nnn
827 \{\ \mathcal{L} \text{ draw point} \} interpolate_curve_auxi:nnnnnnnnn {#1} }
828 {#4} {#5}
829 }
830 {#2} {#3}
831 }
832 \cs_new:Npn \__draw_point_interpolate_curve_auxi:nnnnnnnnn #1#2#3#4#5#6#7#8#9
833 \overline{5}834 \__draw_point_interpolate_curve_auxii:fnnnnnnnnn
835 { \fp_eval:n {#1} }
836 {#6} {#7} {#8} {#9} {#2} {#3} {#4} {#5}
837 }
```
<span id="page-23-8"></span><span id="page-23-4"></span><span id="page-23-1"></span>At this stage, everything is fully expanded and back in the input order. The approach to finding the required point is iterative. We carry out three phases. In phase one, we need all of the input co-ordinates

$$
x'_1 = (1 - p)x_1 + px_2
$$
  
\n
$$
y'_1 = (1 - p)y_1 + py_2
$$
  
\n
$$
x'_2 = (1 - p)x_2 + px_3
$$
  
\n
$$
y'_2 = (1 - p)y_2 + py_3
$$
  
\n
$$
x'_3 = (1 - p)x_3 + px_4
$$
  
\n
$$
y'_3 = (1 - p)y_3 + py_4
$$

In the second stage, we can drop the final point

$$
x_1'' = (1-p)x_1' + px_2'
$$
  
\n
$$
y_1'' = (1-p)y_1' + py_2'
$$
  
\n
$$
x_2'' = (1-p)x_2' + px_3'
$$
  
\n
$$
y_2'' = (1-p)y_2' + py_3'
$$

and for the final stage only need one set of calculations

$$
P_x = (1 - p)x_1'' + px_2''
$$
  

$$
P_y = (1 - p)y_1'' + py_2''
$$

Of course, this does mean a lot of calculations and expansion!

```
838 \cs_new:Npn \__draw_point_interpolate_curve_auxii:nnnnnnnnnn
839 41\frac{1}{2}\left(44\right)43\frac{1}{2}\left(46\right)46\frac{1}{2}\left(48\right)48840 {
```

```
\sum_{n=1}^{\infty} draw_point_interpolate_curve_auxiii:fnnnnn
```

```
842 { \fp_eval:n { 1 - #1 } }
843 {#1}
\frac{844}{142} { \frac{442}{143} } { \frac{444}{145} } { \frac{446}{146} {\frac{447}{148} {\frac{448}{149} } }
845 }
846 \cs_generate_variant:Nn \__draw_point_interpolate_curve_auxii:nnnnnnnnn { f }
847 % \begin{macrocode}
848 % We need to do the first cycle, but haven't got enough arguments to keep
849 % everything in play at once. So her ewe use a but of argument re-ordering
850 % and a single auxiliary to get the job done.
851 % \begin{macrocode}
852 \cs_new:Npn \__draw_point_interpolate_curve_auxiii:nnnnnn #1#2#3#4#5#6
853 \, \text{F}854 \__draw_point_interpolate_curve_auxiv:nnnnnn {#1} {#2} #3 #4
855 \__draw_point_interpolate_curve_auxiv:nnnnnn {#1} {#2} #4 #5
856 \__draw_point_interpolate_curve_auxiv:nnnnnn {#1} {#2} #5 #6
857 \prg_do_nothing:
858 \__draw_point_interpolate_curve_auxvi:n { {#1} {#2} }
859 }
860 \cs_generate_variant:Nn \__draw_point_interpolate_curve_auxiii:nnnnnn { f }
861 \cs_new:Npn \__draw_point_interpolate_curve_auxiv:nnnnnn #1#2#3#4#5#6
862 \frac{1}{2}863 \__draw_point_interpolate_curve_auxv:ffw
864 { \fp_eval:n { #1 * #3 + #2 * #5 } }
865 { \fp_eval:n { #1 * #4 + #2 * #6 } }
866 }
867 \cs_new:Npn \__draw_point_interpolate_curve_auxv:nnw
868 #1#2#3 \prg_do_nothing: #4#5
869 {
870 #3
871 \prg_do_nothing:
872 #4 { #5 {#1} {#2} }
873 }
874 \cs_generate_variant:Nn \__draw_point_interpolate_curve_auxv:nnw { ff }
875 % \begin{macrocode}
876 % Get the arguments back into the right places and to the second and
877 % third cycles directly.
878 % \begin{macrocode}
879 \cs_new:Npn \__draw_point_interpolate_curve_auxvi:n #1
880 { \__draw_point_interpolate_curve_auxvii:nnnnnnnn #1 }
881 \cs_new:Npn \__draw_point_interpolate_curve_auxvii:nnnnnnnn #1#2#3#4#5#6#7#8
882 {
883 \__draw_point_interpolate_curve_auxviii:ffffnn
884 { \fp_eval:n { #1 * #5 + #2 * #3 } }
885 { \fp_eval:n { #1 * #6 + #2 * #4 } }
886 { \fp_eval:n { #1 * #7 + #2 * #5 } }
887 { \fp_eval:n { #1 * #8 + #2 * #6 } }
888 {#1} {#2}
889 }
890 \cs_new:Npn \__draw_point_interpolate_curve_auxviii:nnnnnn #1#2#3#4#5#6
891 {
892 \__draw_point_to_dim:n
893 { #5 * #3 + #6 * #1 , #5 * #4 + #6 * #2 }
894 }
895 \cs_generate_variant:Nn \__draw_point_interpolate_curve_auxviii:nnnnnn { ffff }
```
(*End definition for* \draw\_point\_interpolate\_curve:nnnnn *and others. These functions are documented on page* **??***.*)

#### **3.6 Vector support**

As well as co-ordinates relative to the drawing

<span id="page-25-24"></span><span id="page-25-18"></span><span id="page-25-14"></span><span id="page-25-13"></span><span id="page-25-12"></span><span id="page-25-11"></span><span id="page-25-10"></span><span id="page-25-9"></span><span id="page-25-7"></span><span id="page-25-6"></span><span id="page-25-5"></span><span id="page-25-4"></span>Base vectors to map to the underlying two-dimensional drawing space.

```
\l__draw_xvec_y_dim
\l__draw_yvec_x_dim
\l__draw_yvec_y_dim
\l__draw_zvec_x_dim
\l__draw_zvec_y_dim
                       896 \dim_new:N \l__draw_xvec_x_dim
                       897 \dim_new:N \l__draw_xvec_y_dim
                      898 \dim_new:N \l__draw_yvec_x_dim
                      899 \dim_new:N \l__draw_yvec_y_dim
                      900 \dim_new:N \l_draw_zvec_x_dim
                      901 \dim_new:N \l__draw_zvec_y_dim
                      (End definition for \l__draw_xvec_x_dim and others.)
       \draw_xvec:n
       \draw_yvec:n
       \draw_zvec:n
     \__draw_vec:nn
    \__draw_vec:nnn
                     Calculate the underlying position and store it.
                      902 \cs_new_protected:Npn \draw_xvec:n #1
                      903 { \__draw_vec:nn { x } {#1} }
                      904 \cs_new_protected:Npn \draw_yvec:n #1
                      905 { \__draw_vec:nn { y } {#1} }
                      906 \cs_new_protected:Npn \draw_zvec:n #1
                       907 { \__draw_vec:nn { z } {#1} }
                       908 \cs_new_protected:Npn \__draw_vec:nn #1#2
                      909 f
                       910 \__draw_point_process:nn { \__draw_vec:nnn {#1} } {#2}
                       911 }
                       912 \cs_new_protected:Npn \__draw_vec:nnn #1#2#3
                      913 {
                      914 \dim_set:cn { 1__draw_ #1 vec_x_dim } {#2}
                       915 \dim_set:cn { 1__draw_ #1 vec_y_dim } {#3}
                      916 }
                      (End definition for \draw_xvec:n and others. These functions are documented on page ??.)
                          Initialise the vectors.
                       917 \draw_xvec:n { 1cm , 0cm }
                       918 \draw_yvec:n { 0cm , 1cm }
                       919 \draw_zvec:n { -0.385cm, -0.385cm }
\draw_point_vec:nn
                     Force a single evaluation of each factor, then use these to work out the underlying point.
                       920 \cs_new:Npn \draw_point_vec:nn #1#2
```
\\_\_draw\_point\_vec:nn \\_\_draw\_point\_vec:ff \draw\_point\_vec:nnn \\_\_draw\_point\_vec:nnn \\_\_draw\_point\_vec:fff

\l\_\_draw\_xvec\_x\_dim

```
921 { \_draw_point_vec:ff { \fp_eval:n {#1} } { \fp_eval:n {#2} } }
922 \cs_new:Npn \__draw_point_vec:nn #1#2
923 {
924 \__draw_point_to_dim:n
925 \uparrow926 #1 * \l_draw_xvec_x_dim + #2 * \l_draw_yvec_x_dim ,
927 #1 * \l__draw_xvec_y_dim + #2 * \l__draw_yvec_y_dim
928 }
929 }
930 \cs generate variant:Nn \ draw point vec:nn { ff }
931 \cs_new:Npn \draw_point_vec:nnn #1#2#3
932 {
```

```
933 \__draw_point_vec:fff
\hbox{\tt $\{ \$}\ {\$ \$}\ {\$ \$}\ {\$ \$}\ {\$ \$}\ {\$}\ {\$}\ {\$}\ {\$}\ }935 }
936 \cs_new:Npn \__draw_point_vec:nnn #1#2#3
937 \frac{1}{2}938 \__draw_point_to_dim:n
939 \qquad \qquad \qquad \qquad940 #1 * \lceil \cdot \rceil +1 - \text{draw}_x \text{vec}_x941 + #2 * l_{\text{2}} + \text{2} + \text{2} + \text{2} + \text{2} + \text{2} + \text{2} + \text{2} + \text{2} + \text{2} + \text{2} + \text{2} + \text{2} + \text{2} + \text{2} + \text{2} + \text{2} + \text{2} + \text{2} + \text{2} + \text{2}942 + #3 * l_{2}draw_zvec_xdim943 ,
944 \texttt{#1 * } l___draw_xvec_ydim\hbox{$\tt945$} \qquad \qquad \hbox{$\tt++$} \#2 \ * \ \lq l\_draw\_yvec_y\_dim946 + #3 * \l_draw_zvec_y_dim
947 }
948 }
949 \cs_generate_variant:Nn \__draw_point_vec:nnn { fff }
```
<span id="page-26-23"></span><span id="page-26-22"></span><span id="page-26-20"></span><span id="page-26-18"></span><span id="page-26-1"></span>(*End definition for* \draw\_point\_vec:nn *and others. These functions are documented on page* **??***.*)

<span id="page-26-10"></span>Much the same as the core polar approach.

```
\draw_point_vec_polar:nnn
  \__draw_point_vec_polar:nnn
\__draw_point_vec_polar:fnn
```
\draw\_point\_vec\_polar:nn

```
950 \cs_new:Npn \draw_point_vec_polar:nn #1#2
951 { \draw_point_vec_polar:nnn {#1} {#2} {#2} }
952 \cs_new:Npn \draw_point_vec_polar:nnn #1#2#3
953 \{ \ \_draw\_draw\_vec\_polar:fnn \ \{ \ \}p\_eval:n \ \{ \#1 \} \ \} {#2} {#3} }
954 \cs_new:Npn \__draw_draw_vec_polar:nnn #1#2#3
055 \sqrt{2}956 \qquad \qquad \setminus \_ \mathtt{draw\_point\_to\_dim:n}957 {
958 cosd(#1) * (#2) * \lceil \frac{1}{\text{c} \cdot 1} \rceil and \lceil \frac{1}{\text{c} \cdot 1} \rceil and \lceil \frac{1}{\text{c} \cdot 1} \rceil and \lceil \frac{1}{\text{c} \cdot 1} \rceil and \lceil \frac{1}{\text{c} \cdot 1} \rceil and \lceil \frac{1}{\text{c} \cdot 1} \rceil and \lceil \frac{1}{\text{c} \cdot 1} \rceil and \l959 \sinh( #1) * (*3) * \lceil \frac{1}{\tan(1)} \rceil960 }
961 }
962 \cs_generate_variant:Nn \__draw_draw_vec_polar:nnn { f }
```
<span id="page-26-21"></span><span id="page-26-17"></span><span id="page-26-2"></span>(*End definition for* \draw\_point\_vec\_polar:nn *,* \draw\_point\_vec\_polar:nnn *, and* \\_\_draw\_point\_ vec\_polar:nnn*. These functions are documented on page* **??***.*)

#### <span id="page-26-9"></span>**3.7 Transformations**

\draw\_point\_transform:n \\_\_draw\_point\_transform:nn

Applies a transformation matrix to a point: see l3draw-transforms for the business end. Where possible, we avoid the relatively expensive multiplication step.

```
963 \cs_new:Npn \draw_point_transform:n #1
964 {
965 \__draw_point_process:nn
966 { \__draw_point_transform:nn } {#1}
967 }
968 \cs_new:Npn \__draw_point_transform:nn #1#2
969 \sim970 \bool_if:NTF \l_draw_matrix_active_bool
971 {
972 \qquad \qquad \setminus \_ \text{draw\_point\_to\_dim:n}973 \left\{ \begin{array}{c} 973 \end{array} \right.974 (
```

```
975 \l__draw_matrix_a_fp * #1
976 + \l__draw_matrix_c_fp * #2
977 + \lceil \frac{1}{2} \rceil + \lceil \frac{1}{2} \rceil + \lceil \frac{1}{2} \rceil + \lceil \frac{1}{2} \rceil + \lceil \frac{1}{2} \rceil + \lceil \frac{1}{2} \rceil + \lceil \frac{1}{2} \rceil + \lceil \frac{1}{2} \rceil + \lceil \frac{1}{2} \rceil + \lceil \frac{1}{2} \rceil + \lceil \frac{1}{2} \rceil + \lceil \frac{1}{2} \rceil978 )
979 ,
980 (
981 \l__draw_matrix_b_fp * #1
982 + \lceil \cdot \rceil + \lceil \cdot \rceil + \lceil \cdot \rceil + \lceil \cdot \rceil + \lceil \cdot \rceil983 + \lceil \cdot \rceil + \lceil \cdot \rceil draw_yshift_dim
984 )
985 }
986 }
987 {
988 \__draw_point_to_dim:n
989 \qquad \qquad \bullet990 (#1, #2)
\hbox{$\tt991$} \qquad \qquad \mbox{$\tt+$} \; \; (\; \verb|\l_draw_xshift\_dim \; , \; \verb|\l_draw_yshift\_dim \; )$992 }
993 }
994 }
```
<span id="page-27-17"></span><span id="page-27-12"></span>(*End definition for* \draw\_point\_transform:n *and* \\_\_draw\_point\_transform:nn*. This function is documented on page* **??***.*)

\\_draw\_point\_transform\_noshift:n A version with no shift: used for internal purposes.

\\_\_draw\_point\_transform\_noshift:nn

```
995 \cs_new:Npn \__draw_point_transform_noshift:n #1
996 {
997 \__draw_point_process:nn
998 \{\ \setminus \_draw\_point\_transform\_noshift:nn \ \} {#1}
999 }
1000 \cs_new:Npn \__draw_point_transform_noshift:nn #1#2
1001 \frac{f}{f}1002 \bool_if:NTF \l__draw_matrix_active_bool
1003 {
1004 \__draw_point_to_dim:n
1005 \{1006 (
1007 \l__draw_matrix_a_fp * #1
1008 + \l__draw_matrix_c_fp * #2
1009 )
1010 ,
1011 (
1012 \lvert 1 \rvert draw_matrix_b_fp * #1
1013 + \l__draw_matrix_d_fp * #2
1014 )
1015 }
1016 }
1017 { \_draw_point_to_dim:n { (#1, #2) } }
1018 }
```
<span id="page-27-14"></span><span id="page-27-10"></span><span id="page-27-8"></span><span id="page-27-6"></span>(*End definition for* \\_\_draw\_point\_transform\_noshift:n *and* \\_\_draw\_point\_transform\_noshift:nn*.*) 1019 (/initex | package)

# **4 l3draw-scopes implementation**

```
1020 (*initex | package)
```
1021 (@@=draw)

#### <span id="page-28-21"></span><span id="page-28-16"></span><span id="page-28-14"></span><span id="page-28-12"></span><span id="page-28-11"></span><span id="page-28-10"></span><span id="page-28-9"></span><span id="page-28-8"></span><span id="page-28-1"></span><span id="page-28-0"></span>**4.1 Drawing environment**

\g\_\_draw\_xmax\_dim \g\_\_draw\_xmin\_dim \g\_\_draw\_ymax\_dim \g\_\_draw\_ymin\_dim Used to track the overall (official) size of the image created: may not actually be the natural size of the content. <sup>1022</sup> \dim\_new:N \g\_\_draw\_xmax\_dim <sup>1023</sup> \dim\_new:N \g\_\_draw\_xmin\_dim <sup>1024</sup> \dim\_new:N \g\_\_draw\_ymax\_dim <sup>1025</sup> \dim\_new:N \g\_\_draw\_ymin\_dim (*End definition for* \g\_\_draw\_xmax\_dim *and others.*) \l\_draw\_bb\_update\_bool Flag to indicate that a path (or similar) should update the bounding box of the drawing. <sup>1026</sup> \bool\_new:N \l\_draw\_bb\_update\_bool (*End definition for* \l\_draw\_bb\_update\_bool*. This variable is documented on page* **??***.*) \l\_\_draw\_main\_box Box for setting the drawing.  $1027$  \box new:N \l draw main box (*End definition for* \l\_\_draw\_main\_box*.*) \g\_\_draw\_id\_int The drawing number. <sup>1028</sup> \int\_new:N \g\_\_draw\_id\_int (*End definition for*  $\gtrsim$  draw id int.) \\_\_draw\_reset\_bb: A simple auxiliary. 1029 \cs\_new\_protected:Npn \\_\_draw\_reset\_bb: <sup>1030</sup> { 1031 \dim\_gset:Nn \g\_\_draw\_xmax\_dim { -\c\_max\_dim }  $1032$  \dim\_gset:Nn \g\_\_draw\_xmin\_dim { \c\_max\_dim } 1033 \dim\_gset:Nn \g\_\_draw\_ymax\_dim { -\c\_max\_dim }  $\verb|1034| | \label{thm:2034} \verb|1034| | \verb|dim_gset:Nn \g_\_draw\_ymin\_dim f \ \c\_max\_dim \}$ <sup>1035</sup> } (*End definition for* \\_\_draw\_reset\_bb:*.*) \draw\_begin: \draw\_end: Drawings are created by setting them into a box, then adjusting the box before inserting into the surroundings. Color is set here using the drawing mechanism largely as it then sets up the internal data structures. It may be that a coffin construct is better here in the longer term: that may become clearer as the code is completed. As we need to avoid any insertion of baseline skips, the outer box here has to be an hbox.

```
1036 \cs_new_protected:Npn \draw_begin:
1037 {
1038 \group_begin:
1039 \int_gincr:N \g__draw_id_int
1040 \hbox_set:Nw \l__draw_main_box
1041 \driver_draw_begin:
1042 \qquad \qquad \setminus \_ \text{draw\_reset\_bb}:
1043 \ draw path reset limits:
```

```
1044 \bool_set_true:N \l_draw_bb_update_bool
1045 \draw_transform_matrix_reset:
1046 \draw_transform_shift_reset:
1047 \__draw_softpath_clear:
1048 \hspace{1.5cm} \texttt{\textcolor{blue}{\textwidth:}n} \ \texttt{\textcolor{blue}{\textwidth:}n} \ \texttt{\textcolor{blue}{\textwidth:}n} \ \texttt{\textcolor{blue}{\textwidth:}n} \ \texttt{\textcolor{blue}{\textwidth:}n} \ \texttt{\textcolor{blue}{\textwidth:}d} \ \texttt{\textcolor{blue}{\textwidth:}d} \ \texttt{\textcolor{blue}{\textwidth:}d} \ \texttt{\textcolor{blue}{\textwidth:}d} \ \texttt{\textcolor{blue}{\textwidth:}d} \ \texttt{\textcolor{blue}{\textwidth:}d} \ \texttt{\textcolor{blue}{\textwidth:}d} \ \texttt1049 \draw_color:n { . }
1050 \draw_nonzero_rule:
1051 \draw_cap_butt:
1052 \draw_join_miter:
1053 \draw_miterlimit:n { 10 }
1054 \ddot{\text{draw}_\text{pattern}:nn} { } { 0cm }
1055 }
1056 \cs_new_protected:Npn \draw_end:
1057 {
1058 \driver_draw_end:
1059 \hbox_set_end:
1060 \dim_compare:nNnT \g__draw_xmin_dim = \c_max_dim
1061 {
1062 \dim_gzero:N \g__draw_xmax_dim
1063 \dim_gzero:N \g__draw_xmin_dim
1064 \dim_gzero:N \g__draw_ymax_dim
1065 \dim_gzero:N \g__draw_ymin_dim
1066 }
1067 \hbox_set:Nn \l__draw_main_box
1068 {
1069 \skip_horizontal:n { -\g__draw_xmin_dim }
1070 \box_move_down:nn { \g__draw_ymin_dim }
1071 \{ \boxtimes_1 \ { \box_use_drop:N \l__draw_main_box }
1072 }
1073 \box_set_ht:Nn \l__draw_main_box
1074 { \gtrsim \{ \gtrsim \frac{draw\_ymax\_dim - \gtrsim_d draw\_ymin\_dim \}1075 \box_set_dp:Nn \l__draw_main_box { 0pt }
1076 \hspace{15mm} \texttt{box_set_wd:} \label{eq:1}1077 { \g__draw_xmax_dim - \g__draw_xmin_dim }
1078 \mode_leave_vertical:
1079 \box_use_drop:N \l__draw_main_box
1080 \group_end:
1081 }
```
<span id="page-29-34"></span><span id="page-29-32"></span><span id="page-29-30"></span><span id="page-29-29"></span><span id="page-29-28"></span><span id="page-29-26"></span><span id="page-29-13"></span><span id="page-29-12"></span><span id="page-29-6"></span><span id="page-29-5"></span><span id="page-29-4"></span><span id="page-29-3"></span><span id="page-29-2"></span><span id="page-29-1"></span>(*End definition for* \draw\_begin: *and* \draw\_end:*. These functions are documented on page* **??***.*)

#### <span id="page-29-36"></span><span id="page-29-35"></span><span id="page-29-25"></span><span id="page-29-22"></span><span id="page-29-14"></span><span id="page-29-8"></span>**4.2 Scopes**

```
\l__draw_linewidth_dim
  \l__draw_fill_color_tl
\l__draw_stroke_color_tl
                            Storage for local variables.
                             1082 \dim_new:N \l__draw_linewidth_dim
                             1083 \tl_new:N \l__draw_fill_color_tl
                             1084 \tl_new:N \l__draw_stroke_color_tl
                             (End definition for \l__draw_linewidth_dim , \l__draw_fill_color_tl , and \l__draw_stroke_color_-
                             tl.)
      \draw_scope_begin:
      \draw_scope_begin:
                            As well as the graphics (and T<sub>EX</sub>) scope, also deal with global data structures.
                             1085 \cs_new_protected:Npn \draw_scope_begin:
                             1086 {
```

```
1087 \driver_draw_scope_begin:
1088 \group_begin:
1089 \dim set eq:NN \l draw linewidth dim \g draw linewidth dim
1090 \draw_path_scope_begin:
1091 }
1092 \cs_new_protected:Npn \draw_scope_end:
1093 \{1094 \draw_path_scope_end:
1095 \dim_gset_eq:NN \g__draw_linewidth_dim \l__draw_linewidth_dim
1096 \group_end:
1097 \driver_draw_scope_end:
1008 }
```
<span id="page-30-35"></span><span id="page-30-34"></span><span id="page-30-33"></span><span id="page-30-31"></span><span id="page-30-29"></span><span id="page-30-28"></span><span id="page-30-27"></span><span id="page-30-26"></span><span id="page-30-21"></span><span id="page-30-18"></span><span id="page-30-17"></span><span id="page-30-16"></span><span id="page-30-15"></span><span id="page-30-13"></span><span id="page-30-12"></span><span id="page-30-11"></span><span id="page-30-10"></span><span id="page-30-9"></span><span id="page-30-8"></span><span id="page-30-7"></span><span id="page-30-6"></span><span id="page-30-5"></span><span id="page-30-3"></span><span id="page-30-2"></span><span id="page-30-1"></span>(*End definition for* \draw\_scope\_begin:*. This function is documented on page* **??***.*)

```
\l__draw_xmax_dim
      \l__draw_xmin_dim
      \l__draw_ymax_dim
      \l__draw_ymin_dim
                          Storage for the bounding box.
                          1099 \dim_new:N \l_draw_xmax_dim
                          1100 \dim_new:N \l__draw_xmin_dim
                          1101 \dim_new:N \l__draw_ymax_dim
                          1102 \dim_new:N \l__draw_ymin_dim
                          (End definition for \l__draw_xmax_dim and others.)
\__draw_scope_bb_begin:
  \__draw_scope_bb_end:
                          The bounding box is simple: a straight group-based save and restore approach.
                          1103 \cs_new_protected:Npn \__draw_scope_bb_begin:
                          1104 {
                          1105 \group_begin:
                          1106 \dim_set_eq:NN \l__draw_xmax_dim \g__draw_xmax_dim
                          \label{eq:1107} $$\dim_set_eq: NN \l_draw\_xmin_dim \g_draw\_xmin_dim_dim\verb|1108| \label{thm:1108} \label{thm:1108} $$ \dim_set_eq: NN \l_draw_ymax_dim \lg_draw_ymax_dim1109 \dim_set_eq:NN \l_draw_ymin_dim \g_draw_ymin_dim
                          1110 \__draw_reset_bb:
                          1111 }
                          1112 \cs_new_protected:Npn \__draw_scope_bb_end:
                          1113 \, \text{f}1114 \dim_gset_eq:NN \g__draw_xmax_dim \l__draw_xmax_dim
                          1115 \dim_gset_eq:NN \g__draw_xmin_dim \l__draw_xmin_dim
                          1116 \dim_gset_eq:NN \g__draw_ymax_dim \l__draw_ymax_dim
                          1117 \dim_gset_eq:NN \g__draw_ymin_dim \l__draw_ymin_dim
                          1118 \group_end:
                          1119 }
                          (End definition for \__draw_scope_bb_begin: and \__draw_scope_bb_end:.)
  \draw_suspend_begin:
    \draw_suspend_end:
                          Suspend all parts of a drawing.
                          1120 \cs_new_protected:Npn \draw_suspend_begin:
                          1121 \quad \text{f}1122 \_draw_scope_bb_begin:
                          1123 \draw_path_scope_begin:
                          1124 \draw_transform_matrix_reset:
                          1125 \draw_transform_shift_reset:
                          1126 }
                          1127 \cs_new_protected:Npn \draw_suspend_end:
                          1128 {
                          1129 \draw path scope end:
```

```
\verb|1130| \verb|1230| \verb|1230| \verb|1230| \verb|1230| \verb|1230| \verb|1230| \verb|1230| \verb|1230| \verb|1230| \verb|1230| \verb|1230| \verb|1230| \verb|1230| \verb|1230| \verb|1230| \verb|1230| \verb|1230| \verb|1230| \verb|1230| \verb|1230| \verb|1230| \verb|1230| \verb|1230| \verb|1230| \verb|1230| \verb|1230| \verb|11131 }
```
(*End definition for* \draw\_suspend\_begin: *and* \draw\_suspend\_end:*. These functions are documented on page* **??***.*)

1132 (/initex | package)

# **5 l3draw-softpath implementation**

1133 (\*initex | package)

1134  $\langle \textsf{QQ}=$ draw $\rangle$ 

### **5.1 Managing soft paths**

There are two linked aims in the code here. The most significant is to provide a way to modify paths, for example to shorten the ends or round the corners. This means that the path cannot be written piecemeal as specials, but rather needs to be held in macros. The second aspect that follows from this is performance: simply adding to a single macro a piece at a time will have poor performance as the list gets long so we use \tl\_build\_... functions.

<span id="page-31-10"></span><span id="page-31-9"></span><span id="page-31-7"></span><span id="page-31-6"></span><span id="page-31-5"></span><span id="page-31-0"></span>Each marker (operation) token takes two arguments, which makes processing more straight-forward. As such, some operations have dummy arguments, whilst others have to be split over several tokens. As the code here is at a low level, all dimension arguments are assumed to be explicit and fully-expanded.

<span id="page-31-8"></span><span id="page-31-4"></span><span id="page-31-2"></span><span id="page-31-1"></span>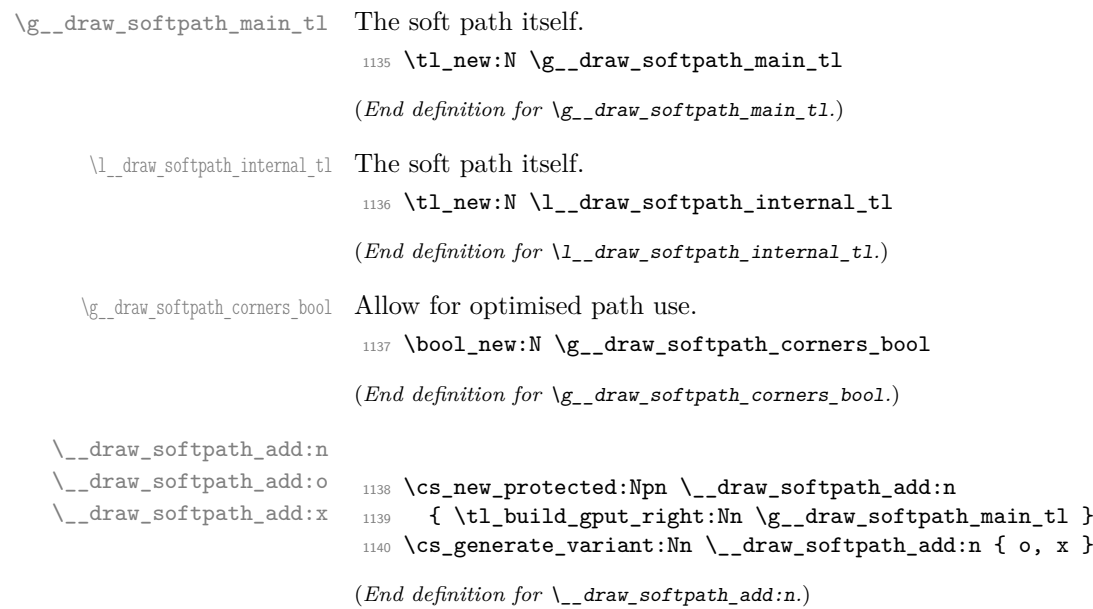

```
\__draw_softpath_use:
    \__draw_softpath_clear:
\__draw_softpath_use_clear:
                                Using and clearing is trivial.
                                 1141 \cs_new_protected:Npn \__draw_softpath_use:
                                 1142 {
                                 1143 \tl_build_get:NN \g__draw_softpath_main_tl \l__draw_softpath_internal_tl
                                 1144 \l_draw_softpath_internal_tl
                                 1145 }
                                 1146 \cs_new_protected:Npn \__draw_softpath_clear:
                                 1147 {
                                 1148 \tl_build_gclear:N \g__draw_softpath_main_tl
                                 1149 \bool_gset_false:N \g__draw_softpath_corners_bool
                                 1150 }
                                 1151 \cs_new_protected:Npn \__draw_softpath_use_clear:
                                 1152 {
                                 1153 \qquad \qquad \setminus \_ \text{draw\_softpath\_use:}1154 \__draw_softpath_clear:
                                 1155 }
                                (End definition for \__draw_softpath_use: , \__draw_softpath_clear: , and \__draw_softpath_use_-
                                clear:.)
\g__draw_softpath_lastx_dim
\g__draw_softpath_lasty_dim
                                For tracking the end of the path (to close it).
                                 1156 \dim_new:N \g__draw_softpath_lastx_dim
                                 1157 \dim_new:N \g__draw_softpath_lasty_dim
                                (End definition for \g__draw_softpath_lastx_dim and \g__draw_softpath_lasty_dim.)
\g_draw_softpath_move_bool Track if moving a point should update the close position.
                                 1158 \bool_new:N \g__draw_softpath_move_bool
                                 ^{1159} \bool_gset_true:N \g__draw_softpath_move_bool
                                (End definition for \g__draw_softpath_move_bool.)
       \__draw_softpath_curveto:nnnnnn
 \__draw_softpath_lineto:nn
 \__draw_softpath_moveto:nn
       \__draw_softpath_rectangle:nnnn
       \__draw_softpath_roundpoint:nn
       \__draw_softpath_roundpoint:VV
                                The various parts of a path expressed as the appropriate soft path functions.
                                 1160 \text{ \&\n 1160} \cs_new_protected:Npn \__draw_softpath_closepath:
                                 1161 {
                                 1162 \__draw_softpath_add:x
                                 1163 {
                                 1164 \_draw_softpath_close_op:nn
                                 1165 \{ \dim\_use:N \g__draw\_softpath\_lastx\_dim \}1166 { \dim_use:N \g__draw_softpath_lasty_dim }
                                 1167 }
                                 1168
                                 1169 \cs_new_protected:Npn \__draw_softpath_curveto:nnnnnn #1#2#3#4#5#6
                                 1170 \, \text{f}1171 \ draw softpath add:n
                                 1172 {
                                 1173 \_draw_softpath_curveto_opi:nn {#1} {#2}
                                 1174 \_draw_softpath_curveto_opii:nn {#3} {#4}
                                 1175 \qquad \qquad \qquad \qquad \qquad \qquad \qquad draw_softpath_curveto_opiii:nn {#5} {#6}
                                 1176
                                 1177 }
                                 1178 \cs_new_protected:Npn \__draw_softpath_lineto:nn #1#2
                                 1179 {
                                 1180 \qquad \qquad \setminus \_ \text{draw\_softpath\_add:n}1181 \{ \ \} draw softpath lineto op:nn {#1} {#2} }
```

```
1182 }
1183 \cs_new_protected:Npn \__draw_softpath_moveto:nn #1#2
1184 {
1185 \__draw_softpath_add:n
1186 \{ \ \_ \d{draw\_softpath\_move} \ op: nn \ { \#1 } \ { \#2 } \ \}1187 \bool_if:NT \g__draw_softpath_move_bool
1188 \qquad \qquad \qquad \qquad \qquad\label{eq:main} $$\dim_gset:Nn \g_draw_softpath_lastx_dim {#1}\label{eq:main} $$\dim_gset:Nn \g_draw_softpath_lasty_dim _#2}1191 }
1102 - 31193 \cs_new_protected:Npn \__draw_softpath_rectangle:nnnn #1#2#3#4
1194 {
1195 \__draw_softpath_add:n
1196 \{1197 \draw_softpath_rectangle_opi:nn {#1} {#2}
1198 \__draw_softpath_rectangle_opii:nn {#3} {#4}
1199 }
1200 }
1201 \cs_new_protected:Npn \__draw_softpath_roundpoint:nn #1#2
12021203 \__draw_softpath_add:n
\begin{minipage}{0.9\linewidth} \verb|1204| & $\hspace{6pt}$ {\scriptsize $\left\{ \begin{array}{cc} \verb|\vcenter| & $\verb|rowdpoint_op:nn| $\{ $ \text{\#} 1 $} \end{array} \right\}$} \end{minipage}} \vspace{0.5mm}1205 \bool_gset_true:N \g__draw_softpath_corners_bool
1206 }
1207 \cs_generate_variant:Nn \__draw_softpath_roundpoint:nn { VV }
```

```
(End definition for \__draw_softpath_curveto:nnnnnn and others.)
```
<span id="page-33-22"></span>The markers for operations: all the top-level ones take two arguments. The support tokens for curves have to be different in meaning to a round point, hence being quarklike.

```
1208 \cs_new_protected:Npn \__draw_softpath_close_op:nn #1#2
1209 { \driver_draw_closepath: }
1210 \cs_new_protected:Npn \__draw_softpath_curveto_opi:nn #1#2
1211 { \__draw_softpath_curveto_opi:nnNnnNnn {#1} {#2} }
1212 \cs_new_protected:Npn \__draw_softpath_curveto_opi:nnNnnNnn #1#2#3#4#5#6#7#8
1213 { \driver_draw_curveto:nnnnnn {#1} {#2} {#4} {#5} {#7} {#8} }
1214 \cs_new_protected:Npn \__draw_softpath_curveto_opii:nn #1#2
1215 { \__draw_softpath_curveto_opii:nn }
1216 \cs_new_protected:Npn \__draw_softpath_curveto_opiii:nn #1#2
1217 { \__draw_softpath_curveto_opiii:nn }
1218 \cs_new_protected:Npn \__draw_softpath_lineto_op:nn #1#2
1219 { \driver_draw_lineto:nn {#1} {#2} }
1220 \cs_new_protected:Npn \__draw_softpath_moveto_op:nn #1#2
1221 { \driver_draw_moveto:nn {#1} {#2} }
1222 \cs_new_protected:Npn \__draw_softpath_roundpoint_op:nn #1#2 { }
1223 \cs_new_protected:Npn \__draw_softpath_rectangle_opi:nn #1#2
1224 { \_draw_softpath_rectangle_opi:nnNnn {#1} {#2} }
1225 \cs_new_protected:Npn \__draw_softpath_rectangle_opi:nnNnn #1#2#3#4#5
1226 { \driver_draw_rectangle:nnnn {#1} {#2} {#4} {#5} }
1227 \cs_new_protected:Npn \__draw_softpath_rectangle_opii:nn #1#2 { }
(End definition for \__draw_softpath_close_op:nn and others.)
```
draw softpath close op:nn \\_\_draw\_softpath\_curveto\_opi:nn \\_\_draw\_softpath\_curveto\_opii:nn \\_\_draw\_softpath\_curveto\_opiii:nn \\_\_draw\_softpath\_lineto\_op:nn \\_\_draw\_softpath\_moveto\_op:nn \\_\_draw\_softpath\_roundpoint\_op:nn \\_\_draw\_softpath\_rectangle\_opi:nn \\_\_draw\_softpath\_rectangle\_opii:nn draw softpath curveto opi:nnNnnNnn \\_\_draw\_softpath\_rectangle\_opi:nnNnn

# **5.2 Rounding soft path corners**

<span id="page-34-30"></span><span id="page-34-29"></span><span id="page-34-28"></span><span id="page-34-27"></span><span id="page-34-22"></span><span id="page-34-21"></span><span id="page-34-16"></span><span id="page-34-13"></span><span id="page-34-7"></span><span id="page-34-6"></span><span id="page-34-4"></span><span id="page-34-3"></span>The aim here is to find corner rounding points and to replace them with arcs of appropriate length. The approach is exactly that in pgf: step through, find the corners, find the supporting data, do the rounding.

<span id="page-34-26"></span><span id="page-34-25"></span><span id="page-34-24"></span><span id="page-34-23"></span><span id="page-34-20"></span><span id="page-34-19"></span><span id="page-34-18"></span><span id="page-34-17"></span><span id="page-34-15"></span><span id="page-34-14"></span><span id="page-34-12"></span><span id="page-34-11"></span><span id="page-34-10"></span><span id="page-34-9"></span><span id="page-34-8"></span><span id="page-34-5"></span><span id="page-34-2"></span><span id="page-34-1"></span><span id="page-34-0"></span>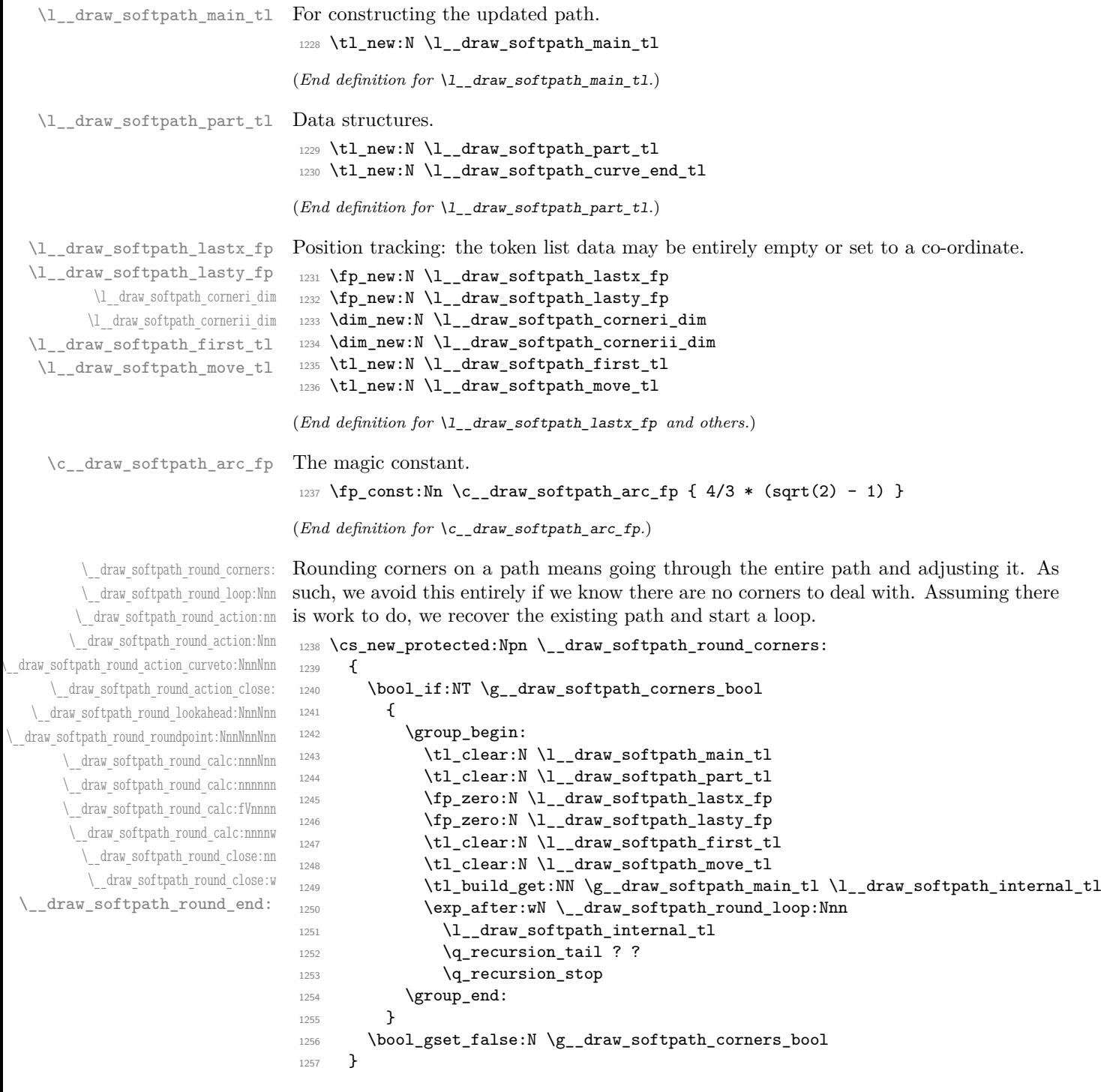

The loop can take advantage of the fact that all soft path operations are made up of a token followed by two arguments. At this stage, there is a simple split: have we round a round point. If so, is there any actual rounding to be done: if the arcs have come through zero, just ignore it. In cases where we are not at a corner, we simply move along the path, allowing for any new part starting due to a moveto.

```
1258 \cs_new_protected:Npn \__draw_softpath_round_loop:Nnn #1#2#3
1259 \sqrt{ }1260 \quark_if_recursion_tail_stop_do:Nn #1 { \_draw_softpath_round_end: }
1261 \token_if_eq_meaning:NNTF #1 \_draw_softpath_roundpoint_op:nn
1262 \{ \ \_draw\_softpath\_round\_action:nn \ { \#2 \} \ { \#3 \} \ }1263 \left\{ \begin{array}{ccc} 1 & 0 & 1 \\ 0 & 0 & 1 \end{array} \right\}1264 \tl_if_empty:NT \l__draw_softpath_first_tl
1265 { \tl_set:Nn \l__draw_softpath_first_tl { {#2} {#3} } }
1266 \fp_set:Nn \l__draw_softpath_lastx_fp {#2}
1267 \fp_set:Nn \l__draw_softpath_lasty_fp {#3}
1268 \token_if_eq_meaning:NNTF #1 \__draw_softpath_moveto_op:nn
1269 \left\{ \begin{array}{c} 1 \end{array} \right\}1270 \tl_put_right:No \l__draw_softpath_main_tl
1271 \l_draw_softpath_move_tl
1272 \tl_put_right:No \l__draw_softpath_main_tl
1273 \lceil \cdot \rceil draw softpath part tl
1274 \tl_set:Nn \l_draw_softpath_move_tl { #1 {#2} {#3} }
1275 \tl_clear:N \l__draw_softpath_first_tl
1276 \tl_clear:N \l__draw_softpath_part_tl
1277 }
1278 \{\ \tilde{\tau},\tilde{\tau}\} { \tilde{\tau} \tl_put_right:Nn \l_draw_softpath_part_tl { #1 {#2} {#3} } }
1279 \__draw_softpath_round_loop:Nnn
1280 }
1281 }
1282 \cs_new_protected:Npn \_draw_softpath_round_action:nn #1#2
1283 {
1284 \dim_set:Nn \l__draw_softpath_corneri_dim {#1}
1285 \dim_set:Nn \l__draw_softpath_cornerii_dim {#2}
1286 \bool_lazy_and:nnTF
1287 { \dim_compare_p:nNn \l__draw_softpath_corneri_dim = { 0pt } }
1288 { \dim_compare_p:nNn \l__draw_softpath_cornerii_dim = { 0pt } }
1289 \{\ \mathcal{L}_\text{1} araw_softpath_round_loop:Nnn }
1290 { \__draw_softpath_round_action:Nnn }
1201 }
```
<span id="page-35-25"></span><span id="page-35-24"></span><span id="page-35-7"></span><span id="page-35-6"></span><span id="page-35-5"></span><span id="page-35-4"></span><span id="page-35-2"></span><span id="page-35-0"></span>We now have a round point to work on and have grabbed the next item in the path. There are only a few cases where we have to do anything. Each of them is picked up by looking for the appropriate action.

```
1292 \cs_new_protected:Npn \_draw_softpath_round_action:Nnn #1#2#3
1293 {
1294 \tl_if_empty:NT \l__draw_softpath_first_tl
1295 { \tl_set:Nn \l__draw_softpath_first_tl { {#2} {#3} } }
1296 \token_if_eq_meaning:NNTF #1 \__draw_softpath_curveto_opi:nn
1297 { \ draw_softpath_round_action_curveto:NnnNnn }
1298 \qquad \qquad \qquad \qquad \qquad \qquad \qquad \qquad \qquad \qquad \qquad \qquad \qquad \qquad \qquad \qquad \qquad \qquad \qquad \qquad \qquad \qquad \qquad \qquad \qquad \qquad \qquad \qquad \qquad \qquad \qquad \qquad \qquad \qquad \qquad \qquad 1299 \token_if_eq_meaning:NNTF #1 \__draw_softpath_close_op:nn
1300 \{\ \mathcal{N}\} draw_softpath_round_action_close: }
1301 \{1302 \token_if_eq_meaning:NNTF #1 \_draw_softpath_lineto_op:nn
```

```
1303 \{\ \mathcal{N}_\text{1} \} { \mathcal{N}_\text{2} draw_softpath_round_lookahead:NnnNnn }
\{\ \}_{\_dr\text{as} \ \ A1305 }
1306 }
1307 #1 {#2} {#3}
1308 }
```
For a curve, we collect the two control points then move on to grab the end point and add the curve there: the second control point becomes our starter.

```
1309 \cs_new_protected:Npn \__draw_softpath_round_action_curveto:NnnNnn
1310 #1#2#3#4#5#6
1311 {
1312 \tl put right:Nn \l draw softpath part tl
1313 { #1 {#2} {#3} #4 {#5} {#6} }
1314 \fp_set:Nn \l__draw_softpath_lastx_fp {#5}
1315 \fp_set:Nn \l__draw_softpath_lasty_fp {#6}
1316 \__draw_softpath_round_lookahead:NnnNnn
1317 }
1318 \cs_new_protected:Npn \__draw_softpath_round_action_close:
1310 {
1320 \bool_lazy_and:nnTF
_{1321} { ! \tl_if_empty_p:N \l__draw_softpath_first_tl }
1322 { ! \tl_if_empty_p:N \l__draw_softpath_move_tl }
1323 \qquad \qquad \qquad1324 \exp_after:wN \_draw_softpath_round_close:nn
1325 \l_draw_softpath_first_tl
1326 }
1327 { \__draw_softpath_round_loop:Nnn }
1328 }
```
<span id="page-36-16"></span><span id="page-36-13"></span><span id="page-36-9"></span><span id="page-36-8"></span><span id="page-36-0"></span>At this stage we have a current (sub)operation (#1) and the next operation (#4), and can therefore decide whether to round or not. In the case of yet another rounding marker, we have to look a bit further ahead.

```
1329 \cs_new_protected:Npn \__draw_softpath_round_lookahead:NnnNnn #1#2#3#4#5#6
1330 {
1331 \bool lazy any:nTF
1332 {
1333 { \token_if_eq_meaning_p:NN #4 \__draw_softpath_lineto_op:nn }
1334 { \token_if_eq_meaning_p:NN #4 \__draw_softpath_curveto_opi:nn }
1335 { \token_if_eq_meaning_p:NN #4 \__draw_softpath_close_op:nn }
1336 }
1337 \{1338 \_draw_softpath_round_calc:nnnNnn
1339 \__draw_softpath_round_loop:Nnn {#5} {#6}
1340 }
1341 \qquad \qquad \qquad \qquad \qquad \qquad \qquad \qquad \qquad \qquad \qquad \qquad \qquad \qquad \qquad \qquad \qquad \qquad \qquad \qquad \qquad \qquad \qquad \qquad \qquad \qquad \qquad \qquad \qquad \qquad \qquad \qquad \qquad \qquad \qquad \qquad 1342 \token_if_eq_meaning:NNTF #4 \__draw_softpath_roundpoint_op:nn
1343 { \__draw_softpath_round_roundpoint:NnnNnnNnn }
1344 \{\ \mathcal{N}_\text{1} \text{draw}\_\text{softpath\_round\_loop: Nnn } \}1345 }
1346 #1 {#2} {#3}
1347 #4 {#5} {#6}
1348 }
1349 \cs_new_protected:Npn \__draw_softpath_round_roundpoint:NnnNnnNnn
1350 #1#2#3#4#5#6#7#8#9
```

```
1351 \, \text{f}1352 \__draw_softpath_round_calc:nnnNnn
1353 \_draw_softpath_round_loop:Nnn
1354 {#8} {#9} #1 {#2} {#3}
1355 #4 {#5} {#6} #7 {#8} {#9}
1356 }
```
We now have all of the data needed to construct a rounded corner: all that is left to do is to work out the detail! At this stage, we have details of where the corner itself is (#4, #5), and where the next point is (#1, #2). There are two types of calculations to do. First, we need to interpolate from those two points in the direction of the corner, in order to work out where the curve we are adding will start and end. From those, plus the points we already have, we work out where the control points will lie. All of this is done in an expansion to avoid multiple calls to  $\tilde{t}_p$ ut\_right:Nx. The end point of the line is worked out up-front and saved: we need that if dealing with a close-path operation.

```
1357 \cs_new_protected:Npn \__draw_softpath_round_calc:nnnNnn #1#2#3#4#5#6
1358 {
1359 \tl_set:Nx \l__draw_softpath_curve_end_tl
1360 {
1361 \draw_point_interpolate_distance:nnn
1362 \l_draw_softpath_cornerii_dim
1363 \{ #5 , #6 \} \{ #2 , #3 \}<br>1364 }
1364 }
1365 \tl_put_right:Nx \l__draw_softpath_part_tl
1366 {
1367 \exp_not:N #4
1368 \__draw_softpath_round_calc:fVnnnn<br>1369 f
1369 \{1370 \draw_point_interpolate_distance:nnn
1371 \l__draw_softpath_corneri_dim
1372 { #5 , #6 }
1373 \{1374 \l__draw_softpath_lastx_fp ,
1375 \l__draw_softpath_lasty_fp
1376 }
1377 }
1378 \l__draw_softpath_curve_end_tl
1379 {#5} {#6} {#2} {#3}
1380 }
1381 \fp_set:Nn \l__draw_softpath_lastx_fp {#5}
1382 \fp_set:Nn \l__draw_softpath_lasty_fp {#6}
1383 #1
1384 }
```
<span id="page-37-12"></span><span id="page-37-11"></span><span id="page-37-10"></span><span id="page-37-9"></span><span id="page-37-8"></span>At this stage we have the two curve end points, but they are in co-ordinate form. So we split them up (with some more reordering).

```
1385 \cs_new:Npn \__draw_softpath_round_calc:nnnnnn #1#2#3#4#5#6
1386 {
_{1387} \__draw_softpath_round_calc:nnnnw {#3} {#4} {#5} {#6}
1388 #1 \q_mark #2 \q_stop
1389 }
```
<span id="page-37-15"></span><span id="page-37-0"></span>1390 \cs\_generate\_variant:Nn \\_\_draw\_softpath\_round\_calc:nnnnnn { fV } The calculations themselves are relatively straight-forward, as we use a quadratic Bézier curve.

```
1391 \cs_new:Npn \__draw_softpath_round_calc:nnnnw
1392 #1#2#3#4 #5, #6 \q_mark #7, #8 \q_stop
1393 {
1394 {#5} {#6}
1395 \exp_not:N \__draw_softpath_curveto_opi:nn
1396 {
1397 \fp_to_dim:n
1398 \{ #5 + \c__draw_s softpath_arc_fp * (#1 - #5 ) }
1399 }
1400 \{1401 \fp_to_dim:n
1402 { #6 + \c__draw_softpath_arc_fp * ( #2 - #6 ) }
1403 }
1404 \exp_not:N \__draw_softpath_curveto_opii:nn
1405 {
1406 \fp_to_dim:n
1407 { #7 + \c__draw_softpath_arc_fp * ( #1 - #7 ) }
1408 }
1409 \qquad \qquad \qquad \qquad \qquad \qquad \qquad \qquad \qquad \qquad \qquad \qquad \qquad \qquad \qquad \qquad \qquad \qquad \qquad \qquad \qquad \qquad \qquad \qquad \qquad \qquad \qquad \qquad \qquad \qquad \qquad \qquad \qquad \qquad \qquad \qquad 1410 \fp_to_dim:n
1411 \{ #8 + \c__draw_softpath_arc_fp* (#2 - #8 ) }
1412 }
\verb|1413| \verb|exp_not:N \_\draw_softpath_curveto_opiii:nn1414 {#7} {#8}
1415 }
```
<span id="page-38-24"></span><span id="page-38-23"></span><span id="page-38-11"></span><span id="page-38-10"></span><span id="page-38-5"></span><span id="page-38-4"></span>To deal with a close-path operation, we need to do some manipulation. It needs to be treated as a line operation for rounding, and then have the close path operation re-added at the point where the curve ends. That means saving the end point in the calculation step (see earlier), and shuffling a lot.

```
1416 \cs_new_protected:Npn \__draw_softpath_round_close:nn #1#2
1417 {
1418 \use:x
1419 {
1420 \_draw_softpath_round_calc:nnnNnn
1421 \left\{ \begin{array}{c} \end{array} \right.1422 \tl_set:Nx \exp_not:N \l__draw_softpath_move_tl
1423 \left\{ \begin{array}{c} 1 \end{array} \right\}1424 \__draw_softpath_moveto_op:nn
1425 \exp_not:N \exp_after:wN
\verb|1426| = \verb|1426| + \verb|1426| + \verb|1426| + \verb|1426| + \verb|1426| + \verb|1426| + \verb|1426| + \verb|1426| + \verb|1426| + \verb|1426| + \verb|1426| + \verb|1426| + \verb|1426| + \verb|1426| + \verb|1426| + \verb|1426| + \verb|1426| + \verb|1426| + \verb|1426| + \verb|1426| + \verb|1426| + \verb|1426| + \verb|1426| + \verb|11427 \exp_not:N \l__draw_softpath_curve_end_tl
1428 \exp_not:N \q_stop
1429 }
1430 \use:x
1431 \{1432 \exp_not:N \exp_not:N \exp_not:N \use_i:nnnn
1433 \left\{\lambda_draw_softpath_round_loop:Nnn
1435 \__draw_softpath_close_op:nn
1436 \exp_not:N \exp_after:wN
1437 \exp_not:N \__draw_softpath_round_close:w
1438 \exp_not:N \l__draw_softpath_curve_end_tl
1439 \exp_not:N \q_stop
```

```
1440 }
1441 }
1442 }
1443 {#1} {#2}
1444 \__draw_softpath_lineto_op:nn
1445 \exp_after:wN \use_none:n \l__draw_softpath_move_tl
1446 }
1447 }
1448 \cs_new:Npn \__draw_softpath_round_close:w #1, #2 \q_stop { {#1} {#2} }
```
<span id="page-39-16"></span><span id="page-39-0"></span>Tidy up the parts of the path, complete the built token list and put it back into action.

```
1449 \cs_new_protected:Npn \_draw_softpath_round_end:
1450 {
1451 \tl_put_right:No \l__draw_softpath_main_tl
1452 \l__draw_softpath_move_tl
1453 \tl_put_right:No \l__draw_softpath_main_tl
\verb|1_1454| \verb|1_1454| \verb|1_1454| \verb|1_1454| \verb|1_1454| \verb|1_1454| \verb|1_1454| \verb|1_1454| \verb|1_1454| \verb|1_1454| \verb|1_1454| \verb|1_1454| \verb|1_1454| \verb|1_1454| \verb|1_1454| \verb|1_1454| \verb|1_1454| \verb|1_1454| \verb|1_1454| \verb|1_1454| \verb|1_1454| \verb|1_1454|\verb|1455| = \verb|\tilt_build_gclear:N \g_\_draw_softpath\_main_t1|1456 \bigcup_{1457} \bigcup_{1457} \bigcup1457 }
```
<span id="page-39-18"></span><span id="page-39-13"></span><span id="page-39-11"></span>(*End definition for* \\_\_draw\_softpath\_round\_corners: *and others.*)

```
1458 (/initex | package)
```
# **6 l3draw-state implementation**

```
1459 (*initex | package)
```
<span id="page-39-19"></span>1460 (@@=draw)

This sub-module covers more-or-less the same ideas as pgfcoregraphicstate.code.tex. At present, equivalents of the following are currently absent:

<span id="page-39-10"></span><span id="page-39-9"></span><span id="page-39-8"></span><span id="page-39-7"></span><span id="page-39-6"></span><span id="page-39-5"></span><span id="page-39-4"></span><span id="page-39-3"></span><span id="page-39-2"></span>• \pgfsetinnerlinewidth, \pgfinnerlinewidth, \pgfsetinnerstrokecolor, \pgfsetinnerstrok Likely to be added on further work is done on paths/stroking.

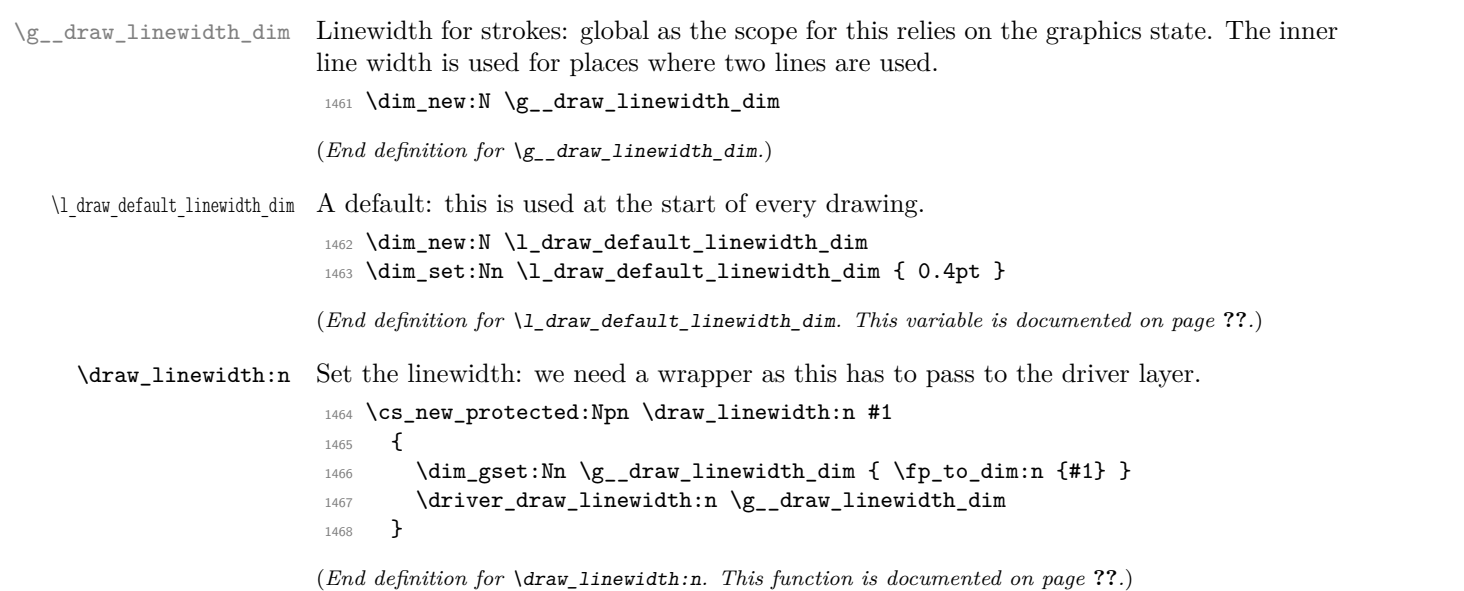

```
\draw_dash_pattern:nn
Evaluated all of the list and pass it to the driver layer.
       \l__draw_tmp_seq
                             1469 \cs_new_protected:Npn \draw_dash_pattern:nn #1#2
                             1470 \frac{1}{2}1471 \group_begin:
                             1472 \seq_set_from_clist:Nn \l_draw_tmp_seq {#1}
                             1473 \seq_set_map:NNn \l__draw_tmp_seq \l__draw_tmp_seq
                             1474 { \fp_to_dim:n {##1} }
                             1475 \use:x
                             1476 \left\{ \begin{array}{c} 1476 & \cdots & 1476 \\ \cdots & \cdots & \cdots & 1476 \\ \cdots & \cdots & \cdots & \cdots & 1476 \\ \cdots & \cdots & \cdots & \cdots & \cdots \end{array} \right.1477 \driver_draw_dash_pattern:nn
                             1478 { \seq_use:Nn \l__draw_tmp_seq { , } }
                             1479 \{ \V{p_to_dim:n \#2} \}1480 }
                             1481 \group_end:
                             1482 }
                             1483 \seq_new:N \l__draw_tmp_seq
                            (End definition for \draw_dash_pattern:nn and \l__draw_tmp_seq. This function is documented on
                            page ??.)
     \draw_miterlimit:n Pass through to the driver layer.
                             1484 \cs_new_protected:Npn \draw_miterlimit:n #1
                             1485 { \driver_draw_miterlimit:n { \fp_eval:n {#1} } }
                            (End definition for \draw_miterlimit:n. This function is documented on page ??.)
        \draw_cap_butt:
  \draw_cap_rectangle:
       \draw_cap_round:
    \draw_evenodd_rule:
    \draw_nonzero_rule:
      \draw_join_bevel:
      \draw_join_miter:
      \draw_join_round:
                            All straight wrappers.
                             1486 \cs_new_protected:Npn \draw_cap_butt: { \driver_draw_cap_butt: }
                             1487 \cs_new_protected:Npn \draw_cap_rectangle: { \driver_draw_cap_rectangle: }
                             1488 \cs_new_protected:Npn \draw_cap_round: { \driver_draw_cap_round: }
                             1489 \cs_new_protected:Npn \draw_evenodd_rule: { \driver_draw_evenodd_rule: }
                             1490 \cs_new_protected:Npn \draw_nonzero_rule: { \driver_draw_nonzero_rule: }
                             1491 \ \texttt{c} . The velocited:Npn \draw_join_bevel: { \driver_draw_join_bevel: }
                             1492 \cs_new_protected:Npn \draw_join_miter: { \driver_draw_join_miter: }
                             1493 \cs_new_protected:Npn \draw_join_round: { \driver_draw_join_round: }
                            (End definition for \draw_cap_butt: and others. These functions are documented on page ??.)
 \l__draw_color_tmp_tl Scratch space.
                             1494 \tl_new:N \l__draw_color_tmp_tl
                            (End definition for \l__draw_color_tmp_tl.)
           \draw_color:n
     \draw_color_fill:n
  \draw_color_stroke:n
       \__draw_color:nn
   \__draw_color_aux:nn
   \__draw_color_aux:Vn
       \__draw_color:nw
   \__draw_select_cmyk:nw
\__draw_select_gray:nw
  \__draw_select_rgb:nw
\__draw_split_select:nw
                            Much the same as for core color support but calling the relevant driver-level function.
                             1495 \text{ Cs new eq}: NN \ \text{draw color}:n \ \text{color} selection1496 \cs_new_protected:Npn \draw_color_fill:n #1
                             1497 { \_draw_color:nn { fill } {#1} }
                             1498 \cs_new_protected:Npn \draw_color_stroke:n #1
                             1499 \{ \ \_draw\_color: 0.1cm \} \ \{ #1\} }
                             1500 \cs_new_protected:Npn \_draw_color:nn #1#2
                             1501 \frac{f}{f}1502 \hspace{15mm} \label{t1} $$ \color{red} \color{blue} \leftarrow \text{1} \l - \frac{\color{blue} \frac{-tmp_t1}{t-1}}1503 \__draw_color_aux:Vn \l__draw_color_tmp_tl {#1}
                             1504 }
                             1505 \cs_new_protected:Npn \__draw_color_aux:nn #1#2
```

```
1506 { \__draw_color:nw {#2} #1 \q_stop }
1507 \cs_generate_variant:Nn \__draw_color_aux:nn { V }
1508 \cs_new_protected:Npn \__draw_color:nw #1#2 ~ #3 \q_stop
1509 { \use:c { __draw_color_ #2 :nw } {#1} #3 \q_stop }
1510 \cs_new_protected:Npn \__draw_color_cmyk:nw #1#2 ~ #3 ~ #4 ~ #5 \q_stop
1511 { \use:c { driver_draw_color_ #1 _cmyk:nnnn } {#2} {#3} {#4} {#5} }
1512 \cs_new_protected:Npn \__draw_color_gray:nw #1#2 \q_stop
1513 { \use:c { driver_draw_color_ #1 _gray:n } {#2} }
1514 \text{ } \csc 104 \cs_new_protected:Npn \__draw_color_rgb:nw #1#2 ~ #3 ~ #4 \q_stop
1515 { \use:c { driver_draw_color_ #1 _rgb:nnn } {#2} {#3} {#4} }
1516 \cs_new_protected:Npn \__draw_color_spot:nw #1#2 ~ #3 \q_stop
1517 { \use:c { driver_draw_color_ #1 _spot:nn } {#2} {#3} }
```
<span id="page-41-26"></span><span id="page-41-25"></span><span id="page-41-24"></span><span id="page-41-6"></span><span id="page-41-5"></span>(*End definition for* \draw\_color:n *and others. These functions are documented on page* **??***.*) 1518 (/initex | package)

# **7 l3draw-transforms implementation**

- $1519$   $\langle$ \*initex | package)
- <span id="page-41-20"></span> $1520 \langle \text{QQ} = \text{draw} \rangle$

This sub-module covers more-or-less the same ideas as pgfcoretransformations.code.tex. At present, equivalents of the following are currently absent:

- \pgfgettransform, \pgfgettransformentries: Awaiting use cases.
- \pgftransformlineattime, \pgftransformarcaxesattime, \pgftransformcurveattime: Need to look at the use cases for these to fully understand them.
- \pgftransformarrow: Likely to be done when other arrow functions are added.
- \pgflowlevelsynccm, \pgflowlevel: Likely to be added when use cases are encountered in other parts of the code.

\l\_\_draw\_matrix\_active\_bool An internal flag to avoid redundant calculations.

<span id="page-41-13"></span><span id="page-41-0"></span><sup>1521</sup> \bool\_new:N \l\_\_draw\_matrix\_active\_bool

<span id="page-41-19"></span><span id="page-41-18"></span><span id="page-41-17"></span><span id="page-41-16"></span><span id="page-41-15"></span><span id="page-41-14"></span><span id="page-41-12"></span><span id="page-41-11"></span><span id="page-41-10"></span><span id="page-41-9"></span><span id="page-41-8"></span><span id="page-41-7"></span>(*End definition for*  $\lceil$  draw matrix active bool.)

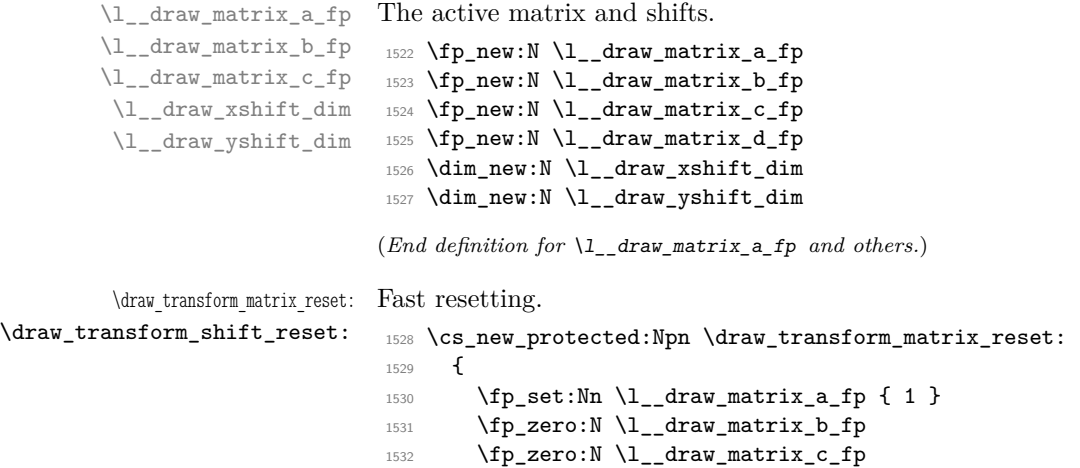

```
1533 \fp_set:Nn \l__draw_matrix_d_fp { 1 }
1534 }
1535 \cs_new_protected:Npn \draw_transform_shift_reset:
1536 {
1537 \dim_zero:N \l__draw_xshift_dim
1538 \dim_zero:N \l__draw_yshift_dim
1539 }
1540 \draw_transform_matrix_reset:
1541 \draw_transform_shift_reset:
```

```
(End definition for \draw_transform_matrix_reset: and \draw_transform_shift_reset:. These func-
tions are documented on page ??.)
```
\draw\_transform\_matrix:nnnn \draw\_transform\_shift:n \\_\_draw\_transform\_shift:nn

<span id="page-42-12"></span>Setting the transform matrix is straight-forward, with just a bit of expansion to sort out. With the mechanism active, the identity matrix is set.

```
1542 \cs_new_protected:Npn \draw_transform_matrix:nnnn #1#2#3#4
1543 {
1544 \fp_set:Nn \l__draw_matrix_a_fp {#1}
1545 \fp_set:Nn \l__draw_matrix_b_fp {#2}
1546 \fp_set:Nn \l__draw_matrix_c_fp {#3}
1547 \fp_set:Nn \l__draw_matrix_d_fp {#4}
1548 \bool_lazy_all:nTF
1549 f
1550 \{ \ip\_compare\_p:nNn \l\_draw\_matrix_a_fp = \c\_one_fp \}1551 { \{ \pmod{p}: \mathbb{N} \setminus l_\_draw\_matrix_b_fp = \c\_zero_fp \} }1552 { \{ \pmod{p}: \verb|Nn \lceil _draw\_matrix_c_fp = \c_zero_fp \} }1553 \{ \tp\_compare\_p:nNn \l}_\_draw\_matrix_d_fp = \c_one_fp \}1554 }
1555 { \bool_set_false:N \l_draw_matrix_active_bool }
1556 { \bool_set_true:N \l__draw_matrix_active_bool }
1557 }
1558 \cs_new_protected:Npn \draw_transform_shift:n #1
1559 \frac{1}{2}1560 \__draw_point_process:nn
1561 { \_draw_transform_shift:nn } {#1}
1562 }
1563 \cs_new_protected:Npn \__draw_transform_shift:nn #1#2
1564 {
1565 \dim_set:Nn \l__draw_xshift_dim {#1}
1566 \dim_set:Nn \l__draw_yshift_dim {#2}
1567 }
```
<span id="page-42-23"></span><span id="page-42-13"></span><span id="page-42-9"></span><span id="page-42-8"></span><span id="page-42-6"></span><span id="page-42-5"></span><span id="page-42-2"></span>(*End definition for* \draw\_transform\_matrix:nnnn *,* \draw\_transform\_shift:n *, and* \\_\_draw\_transform\_ shift:nn*. These functions are documented on page* **??***.*)

\draw\_transform\_matrix\_concat:nnnn Much the same story for adding to an existing matrix, with a bit of pre-expansion so that the calculation uses "frozen" values.

```
1568 \cs_new_protected:Npn \draw_transform_matrix_concat:nnnn #1#2#3#4
1569 {
1570 \use:x
1571 \{1572 \__draw_transform_concat:nnnn
1573 { \fp_eval:n {#1} }
1574 { \fp_eval:n {#2} }
1575 \{ \text{tp eval:n } \{ \} \}
```
\\_\_draw\_transform\_concat:nnnn \draw\_transform\_shift\_concat:n \\_\_draw\_transform\_shift\_concat:nn

```
1576 { \{ \} \pmod{ \#4 \} \}1577 }
1578 }
1579 \cs_new_protected:Npn \__draw_transform_concat:nnnn #1#2#3#4
1580 {
1581 \use:x
1582 {
1583 \draw_transform_matrix:nnnn
1584 {41 * \lceil \frac{1}{2}araw\_matrix_a_fp + #2 * \lceil \frac{1}{2}araw\_matrix_c_fp \rceil}1585 \{ #1 * \lceil \tbinom{1-}{1} \rceil + 2 * \lceil \tbinom{1-}{1} \rceil \}1586 \{ H3 * \lceil_{\text{draw\_matrix\_a\_fp} + H4 * \lceil_{\text{draw\_matrix\_c\_fp}} \rceil }1587 \{ H3 * \lceil \frac{1}{2}araw_matrix_bfp + #4 * \lceil \frac{1}{2}araw_matrix_dfp \}1588 }
1589 }
1590 \cs_new_protected:Npn \draw_transform_shift_concat:n #1
1591 {
1592 \__draw_point_process:nn
1593 { \__draw_transform_shift_concat:nn } {#1}
1594 }
1595 \cs_new_protected:Npn \__draw_transform_shift_concat:nn #1#2
1596 {
1597 \dim_set:Nn \l__draw_xshift_dim { \l__draw_xshift_dim + #1 }
1598 \dim_set:Nn \lceil \ldots \rceil set:Nn \lceil \ldots \rceil set:Nn \lceil \ldots \rceil set:Nn \lceil \ldots \rceil set:Nn \lceil \ldots \rceil set:Nn \lceil \ldots \rceil set:Nn \lceil \ldots \rceil set:Nn \lceil \ldots \rceil set:Nn \lceil \ldots \rceil set:Nn \lceil \ldots \rceil set:Nn \lceil \ldots \rceil set
1599 }
```
<span id="page-43-22"></span><span id="page-43-7"></span><span id="page-43-6"></span><span id="page-43-3"></span><span id="page-43-2"></span>(*End definition for* \draw\_transform\_matrix\_concat:nnnn *and others. These functions are documented on page* **??***.*)

\draw\_transform\_matrix\_invert: Standard mathematics: calculate the inverse matrix and use that, then undo the shifts.

\\_\_draw\_transform\_invert:n \\_\_draw\_transform\_invert:f \draw\_transform\_shift\_invert:

```
1600 \cs_new_protected:Npn \draw_transform_matrix_invert:
1601 {
1602 \bool_if:NT \l_draw_matrix_active_bool
1603 \qquad \qquad \qquad1604 \qquad \qquad \backslash _{\text{--} \text{draw\_transform\_invert}}: \texttt{f}1605 \{1606 \{fp\_eval:n1607 \left\{ \begin{array}{c} \end{array} \right.1608 1
1609 (
1610 \l_draw_matrix_a_fp * \l_draw_matrix_d_fp
1611 - \l__draw_matrix_b_fp * \l__draw_matrix_c_fp
1612 )
1613 }
1614 }
1615 }
1616 }
1617 \cs_new_protected:Npn \__draw_transform_invert:n #1
1618 {
1619 \fp_set:Nn \l__draw_matrix_a_fp
1620 { \l__draw_matrix_d_fp * #1 }
1621 \fp_set:Nn \l__draw_matrix_b_fp
1622 \{ -\lceil -\ln x \rceil - \ln x \pceil + 1 \}1623 \fp_set:Nn \l__draw_matrix_c_fp
1624 { -\lceil \frac{\text{draw_matrix_c}{\text{day_matrix_c}}\rceil + 1 \rceil}
```

```
1625 \fp_set:Nn \l__draw_matrix_d_fp
1626 { \l__draw_matrix_a_fp * #1 }
1627 }
1628 \cs_generate_variant:Nn \__draw_transform_invert:n { f }
1629 \cs_new_protected:Npn \draw_transform_shift_invert:
1630 {
\lim_{1631} \dim_set:Nn \l__draw_xshift_dim { -\l__draw_xshift_dim }
1632 \dim_set:Nn \l__draw_yshift_dim { -\l__draw_yshift_dim }
1633 }
```

```
(End definition for \draw_transform_matrix_invert: , \__draw_transform_invert:n , and \draw_-
transform_shift_invert:. These functions are documented on page ??.)
```
\draw\_transform\_triangle:nnn Simple maths to move the canvas origin to #1 and the two axes to #2 and #3.

```
1634 \cs_new_protected:Npn \draw_transform_triangle:nnn #1#2#3
1635 {
1636 \__draw_point_process:nnn
1637 {
1638 \__draw_point_process:nn
1639 { \__draw_tranform_triangle:nnnnnn }
1640 \qquad \qquad1641 }
1642 {#2} {#3}
1643 }
1644 \cs_new_protected:Npn \__draw_tranform_triangle:nnnnnn #1#2#3#4#5#6
1645 {
1646 \use:x
1647 {
1648 \draw_transform_matrix:nnnn
1649 \{ H3 - H1 \}1650 \{ #4 - #2 \}1651 \{ #5 - #1 \}1652 \{ #6 - #2 \}1653 \draw_transform_shift:n { #1, #2 }
1654 }
1655 }
```
<span id="page-44-29"></span><span id="page-44-20"></span><span id="page-44-13"></span>(*End definition for* \draw\_transform\_triangle:nnn*. This function is documented on page* **??***.*)

<span id="page-44-19"></span>Lots of shortcuts.

\draw\_transform\_scale:n \draw\_transform\_xscale:n \draw\_transform\_yscale:n \draw\_transform\_xshift:n \draw\_transform\_yshift:n \draw\_transform\_xslant:n \draw\_transform\_yslant:n

```
1656 \cs_new_protected:Npn \draw_transform_scale:n #1
1657 { \draw_transform_matrix_concat:nnnn { #1 } { 0 } { 0 } { #1 } }
1658 \cs_new_protected:Npn \draw_transform_xscale:n #1
1659 { \draw_transform_matrix_concat:nnnn { #1 } { 0 } { 0 } { 1 } }
1660 \cs_new_protected:Npn \draw_transform_yscale:n #1
1661 { \draw_transform_matrix_concat:nnnn { 1 } { 0 } { 0 } { #1 } }
1662 \cs_new_protected:Npn \draw_transform_xshift:n #1
1663 { \draw_transform_shift_concat:n { #1, 0 } }
1664 \cs_new_protected:Npn \draw_transform_yshift:n #1
1665 { \dagger \dagger \dagger \dagger \dagger \dagger \dagger \dagger \dagger \dagger \dagger \dagger \dagger \dagger \dagger \dagger \dagger \dagger \dagger \dagger \dagger \dagger \dagger \dagger \dagger \dagger \dagger \dagger \dagger \dagger \dagger \dagger \dagger \dagger \dagger \dagger1666 \cs_new_protected:Npn \draw_transform_xslant:n #1
1667 \{ \d{raw_transform_matrixj concat:nnnn { 1 } { 0 } { #1 } { 1 } }
1668 \cs_new_protected:Npn \draw_transform_yslant:n #1
1669 { \draw_transform_matrix_concat:nnnn { 1 } { #1 } { 0 } { 1 } }
```
(*End definition for* \draw\_transform\_scale:n *and others. These functions are documented on page* **??***.*)

\draw\_transform\_rotate:n Slightly more involved: evaluate the angle only once, and the sine and cosine only once.

\\_\_draw\_transform\_rotate:n \\_\_draw\_transform\_rotate:f \\_\_draw\_transform\_rotate:nn \\_draw\_transform\_rotate:ff

```
1670 \cs_new_protected:Npn \draw_transform_rotate:n #1
1671 { \__draw_transform_rotate:f { \fp_eval:n {#1} } }
1672 \cs_new_protected:Npn \__draw_transform_rotate:n #1
1673 {
1674 \qquad \qquad \backslash _{\text{--} \text{draw\_transform\_rotate:ff}}1675 { \fp_eval:n { cosd(#1) } }
1676 { \fp_eval:n { sind(#1) } }
1677 }
1678 \cs_generate_variant:Nn \__draw_transform_rotate:n { f }
1679 \cs_new_protected:Npn \__draw_transform_rotate:nn #1#2
1680 { \draw_transform_matrix_concat:nnnn {#1} {#2} { -#2 } { #1 } }
1681 \cs_generate_variant:Nn \__draw_transform_rotate:nn { ff }
```
<span id="page-45-5"></span><span id="page-45-4"></span><span id="page-45-1"></span><span id="page-45-0"></span>(*End definition for* \draw\_transform\_rotate:n *,* \\_\_draw\_transform\_rotate:n *, and* \\_\_draw\_transform\_ rotate:nn*. This function is documented on page* **??***.*)

1682 (/initex | package)

# **Index**

The italic numbers denote the pages where the corresponding entry is described, numbers underlined point to the definition, all others indicate the places where it is used.

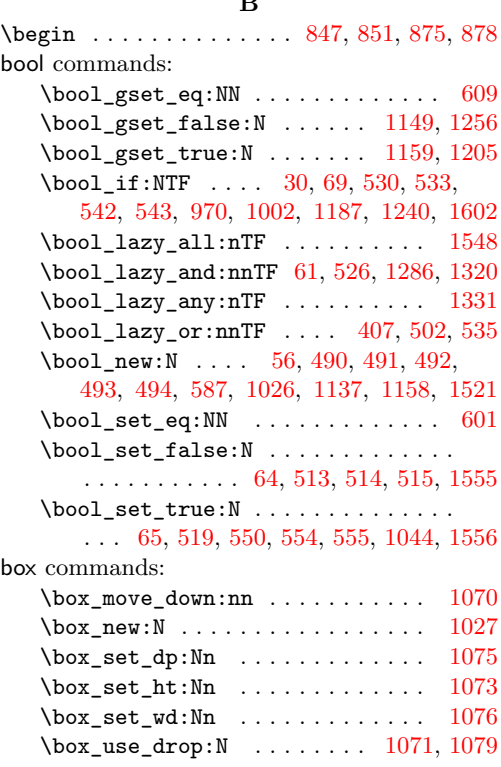

**B**

### **C**

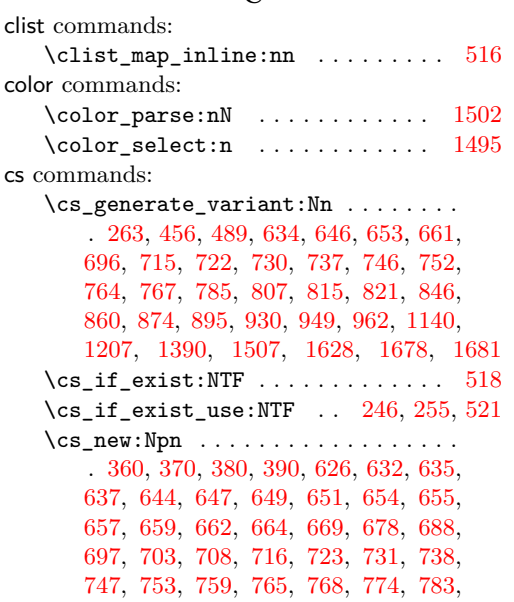

[786,](#page-21-9) [796,](#page-22-3) [801,](#page-22-4) [808,](#page-22-5) [816,](#page-22-6) [822,](#page-23-0) [832,](#page-23-1) [838,](#page-23-2) [852,](#page-24-8) [861,](#page-24-9) [867,](#page-24-10) [879,](#page-24-11) [881,](#page-24-12) [890,](#page-24-13) [920,](#page-25-1) [922,](#page-25-2) [931,](#page-25-3) [936,](#page-26-3) [950,](#page-26-4) [952,](#page-26-5) [954,](#page-26-6) [963,](#page-26-7) [968,](#page-26-8) [995,](#page-27-1) [1000,](#page-27-2) [1385,](#page-37-1) [1391,](#page-38-0) [1448](#page-39-0)  $\csc_{new\_eq:NN}$  . . . . . . . . . . . . . [1495](#page-40-1) \cs\_new\_protected:Npn . . . . . . . . .  $\ldots$  . . . . . [20,](#page-1-1) [42,](#page-1-2) [49,](#page-1-3) [57,](#page-2-5) [67,](#page-2-6) [76,](#page-3-0) [82,](#page-3-1) [88,](#page-3-2) [94,](#page-3-3) [101,](#page-3-4) [115,](#page-3-5) [123,](#page-4-0) [128,](#page-4-1) [130,](#page-4-2) [132,](#page-4-3) [145,](#page-4-4) [152,](#page-5-0) [188,](#page-5-1) [190,](#page-5-2) [201,](#page-6-1) [207,](#page-6-2) [237,](#page-6-3) [264,](#page-7-2) [296,](#page-8-0) [302,](#page-8-1) [308,](#page-8-2) [313,](#page-8-3) [321,](#page-8-4) [330,](#page-8-5) [335,](#page-8-6) [346,](#page-9-3) [401,](#page-10-2) [403,](#page-10-3) [416,](#page-10-4) [423,](#page-10-5) [432,](#page-11-1) [438,](#page-11-2) [440,](#page-11-3) [450,](#page-11-4) [457,](#page-11-5) [463,](#page-11-6) [470,](#page-11-7) [495,](#page-12-7) [500,](#page-12-8) [511,](#page-13-16) [548,](#page-13-17) [552,](#page-13-18) [557,](#page-13-19) [564,](#page-14-1) [588,](#page-14-2) [606,](#page-15-2) [902,](#page-25-4) [904,](#page-25-5) [906,](#page-25-6) [908,](#page-25-7) [912,](#page-25-8) [1029,](#page-28-2) [1036,](#page-28-3) [1056,](#page-29-7) [1085,](#page-29-8) [1092,](#page-30-0) [1103,](#page-30-1) [1112,](#page-30-2) [1120,](#page-30-3) [1127,](#page-30-4) [1138,](#page-31-2) [1141,](#page-32-3) [1146,](#page-32-4) [1151,](#page-32-5) [1160,](#page-32-6) [1169,](#page-32-7) [1178,](#page-32-8) [1183,](#page-33-3) [1193,](#page-33-4) [1201,](#page-33-5) [1208,](#page-33-6) [1210,](#page-33-7) [1212,](#page-33-8) [1214,](#page-33-9) [1216,](#page-33-10) [1218,](#page-33-11) [1220,](#page-33-12) [1222,](#page-33-13) [1223,](#page-33-14) [1225,](#page-33-15) [1227,](#page-33-16) [1238,](#page-34-2) [1258,](#page-35-1) [1282,](#page-35-2) [1292,](#page-35-3) [1309,](#page-36-2) [1318,](#page-36-3) [1329,](#page-36-4) [1349,](#page-36-5) [1357,](#page-37-2) [1416,](#page-38-1) [1449,](#page-39-1) [1464,](#page-39-2) [1469,](#page-40-2) [1484,](#page-40-3) [1486,](#page-40-4) [1487,](#page-40-5) [1488,](#page-40-6) [1489,](#page-40-7) [1490,](#page-40-8) [1491,](#page-40-9) [1492,](#page-40-10) [1493,](#page-40-11) [1496,](#page-40-12) [1498,](#page-40-13) [1500,](#page-40-14) [1505,](#page-40-15) [1508,](#page-41-2) [1510,](#page-41-3) [1512,](#page-41-4) [1514,](#page-41-5) [1516,](#page-41-6) [1528,](#page-41-7) [1535,](#page-42-3) [1542,](#page-42-4) [1558,](#page-42-5) [1563,](#page-42-6) [1568,](#page-42-7) [1579,](#page-43-1) [1590,](#page-43-2) [1595,](#page-43-3) [1600,](#page-43-4) [1617,](#page-43-5) [1629,](#page-44-1) [1634,](#page-44-2) [1644,](#page-44-3) [1656,](#page-44-4) [1658,](#page-44-5) [1660,](#page-44-6) [1662,](#page-44-7) [1664,](#page-44-8) [1666,](#page-44-9) [1668,](#page-44-10) [1670,](#page-45-2) [1672,](#page-45-3) [1679](#page-45-4)

#### **D**

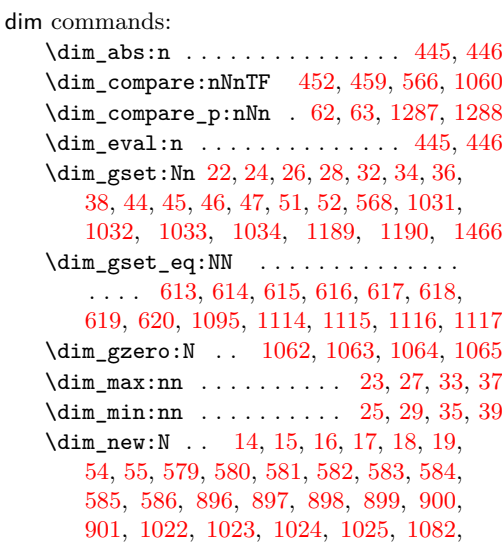

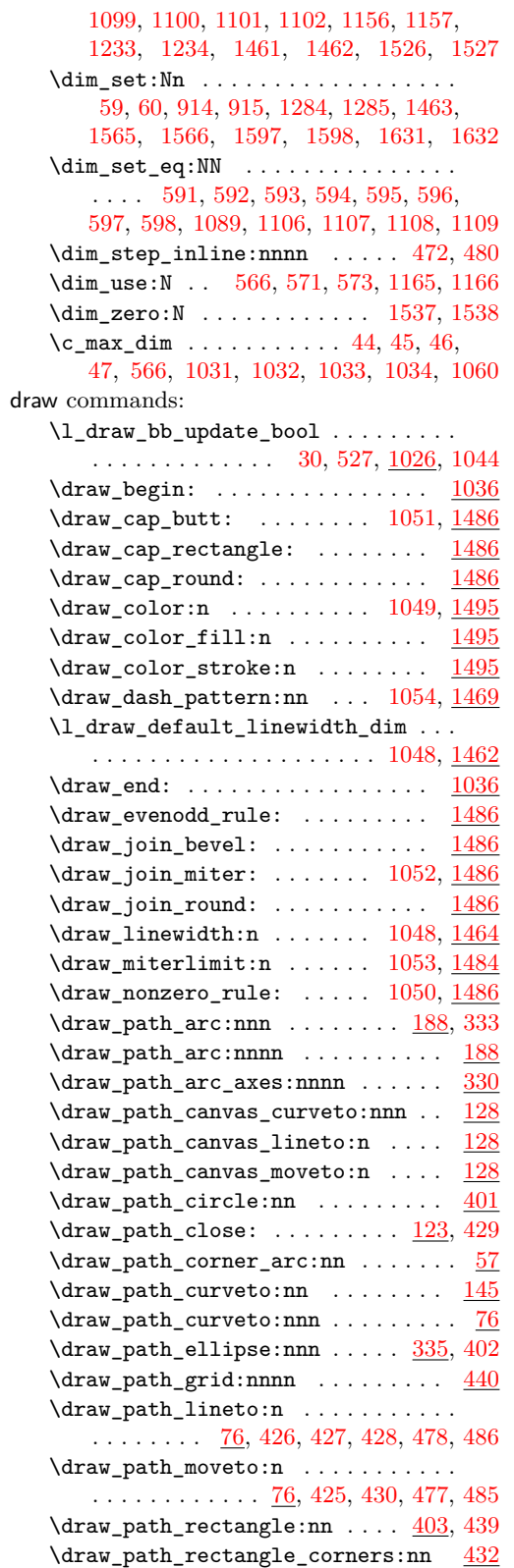

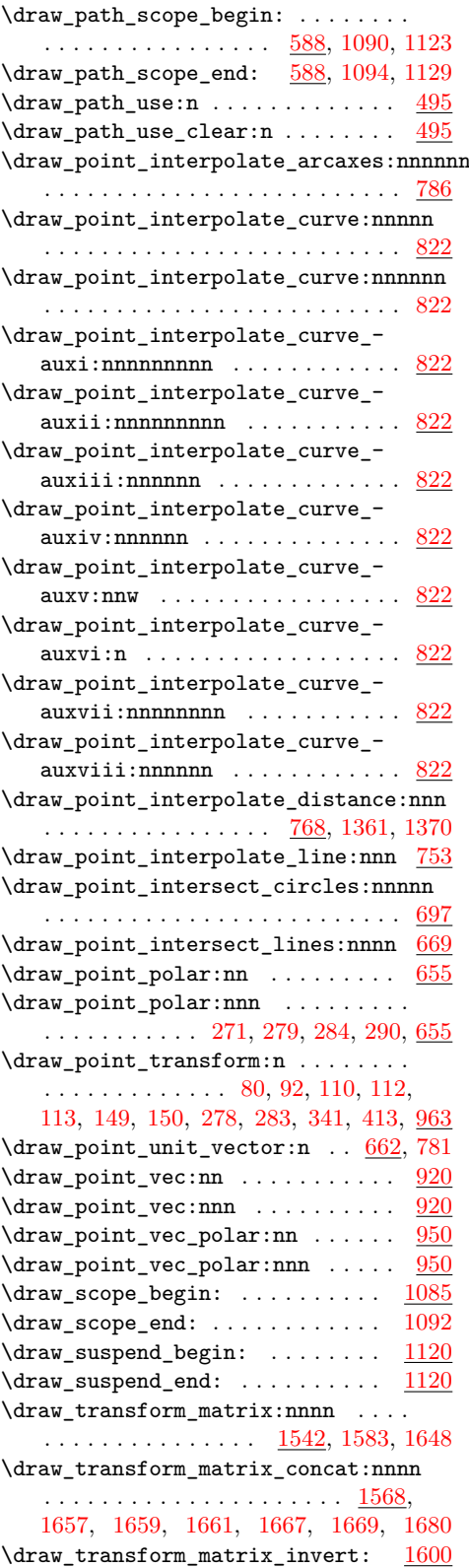

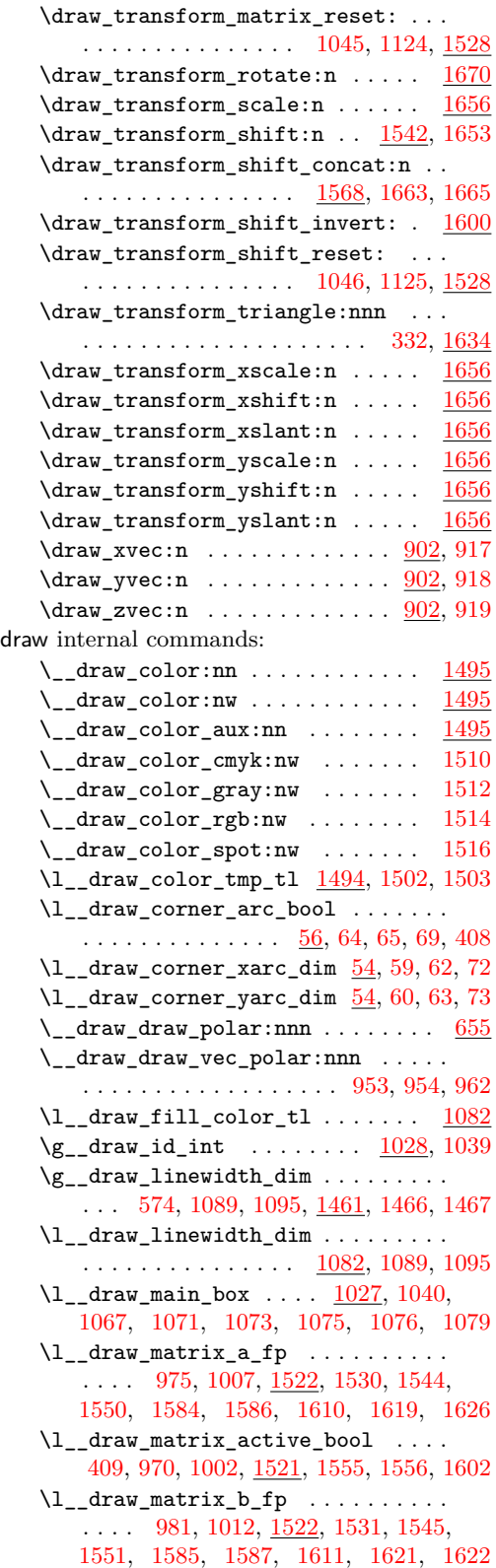

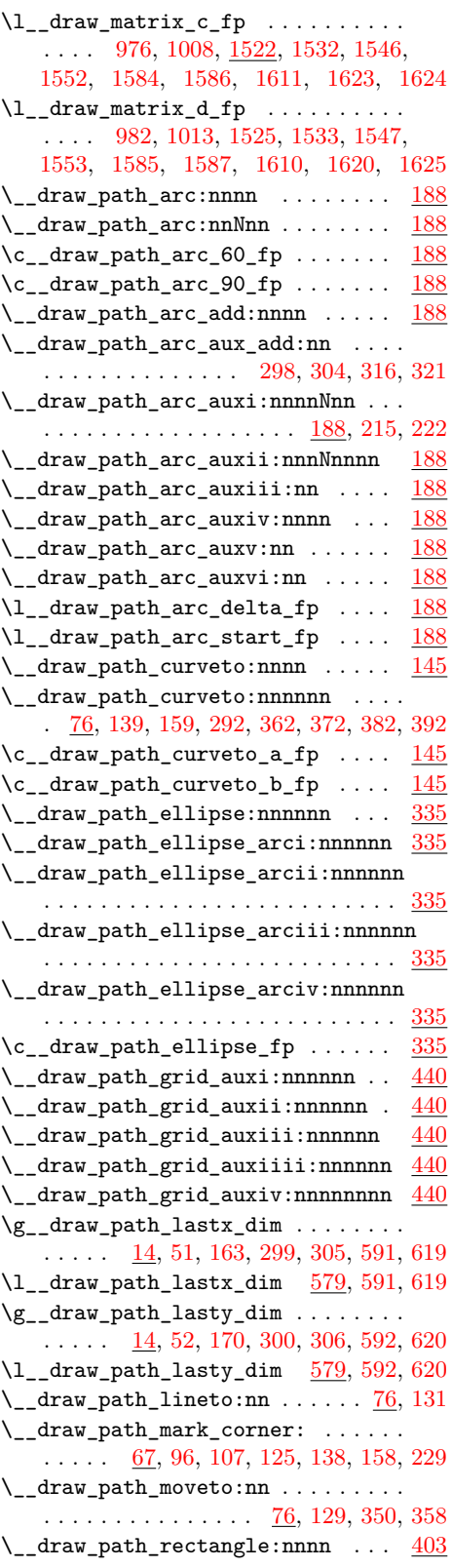

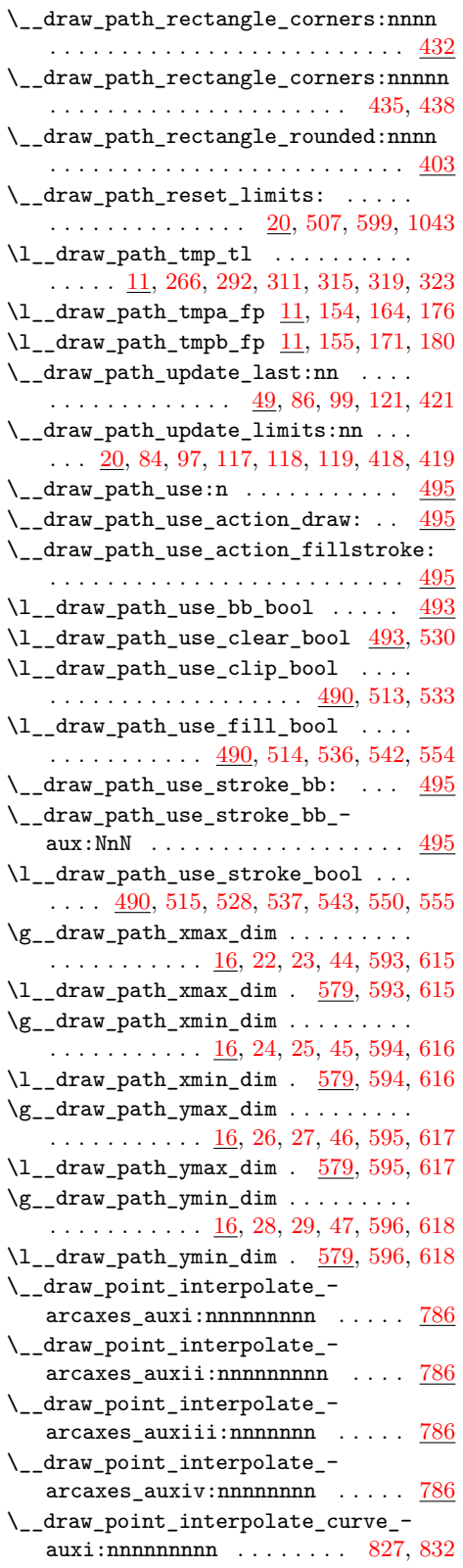

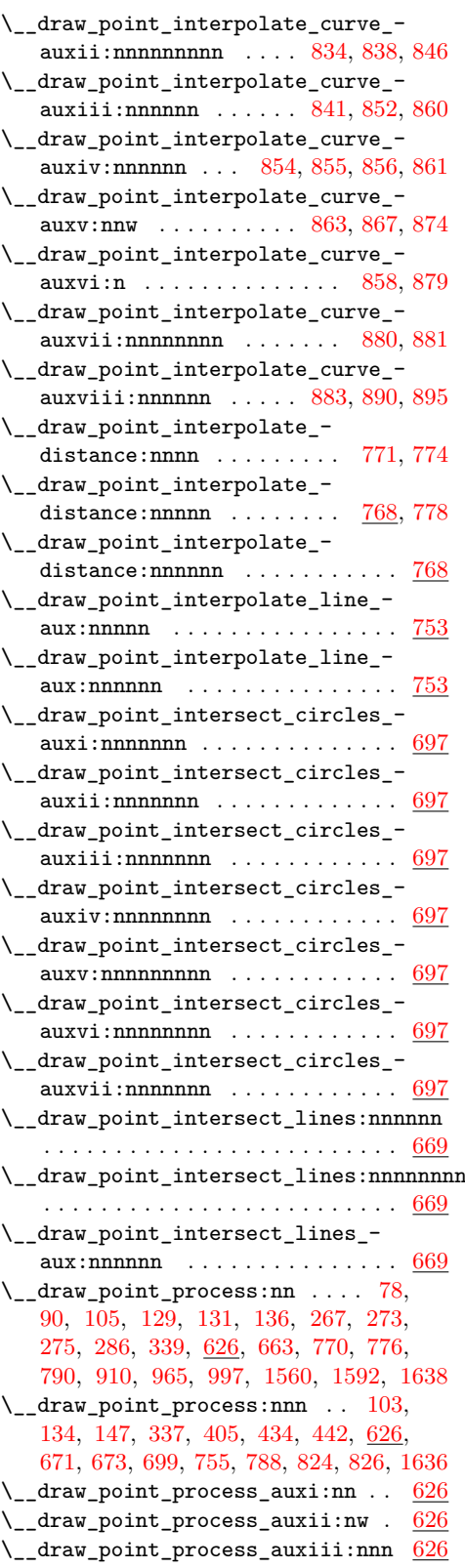

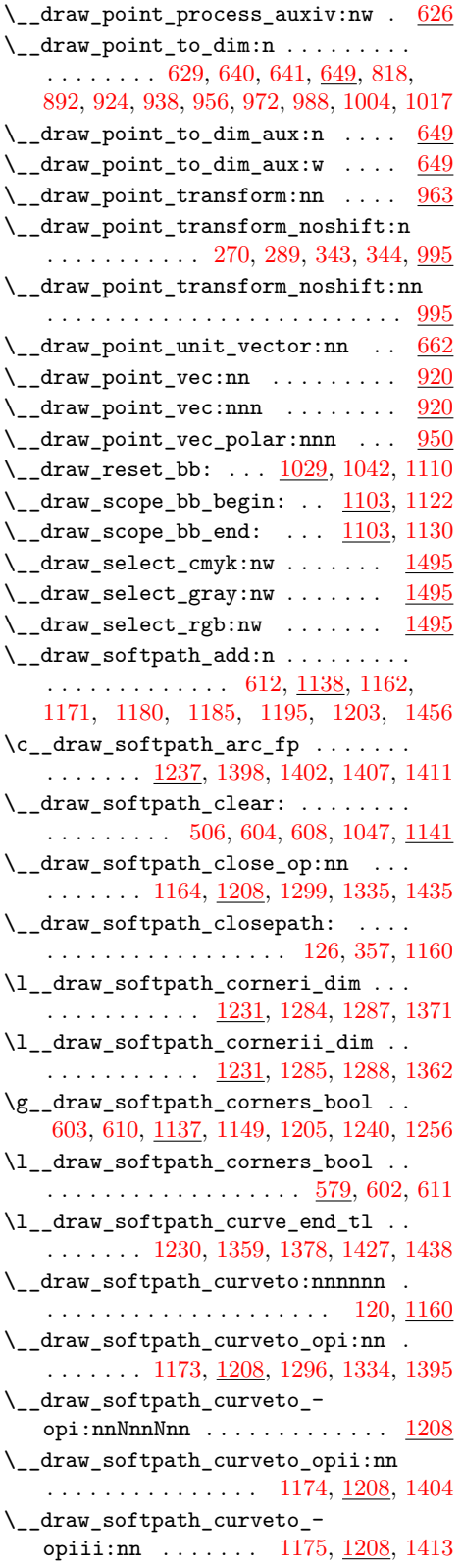

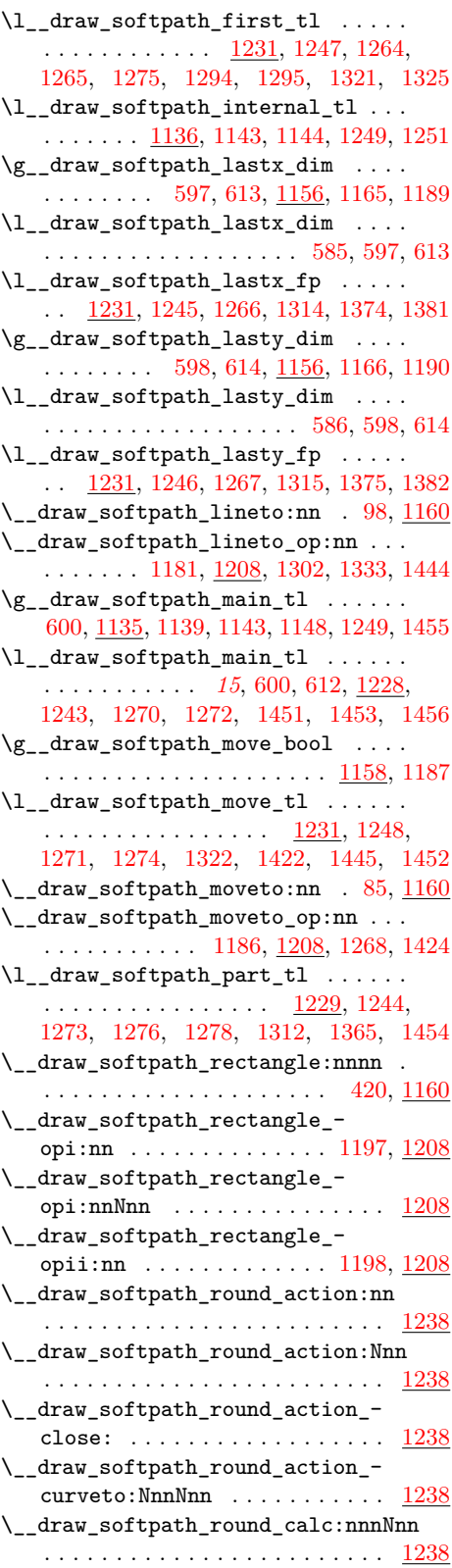

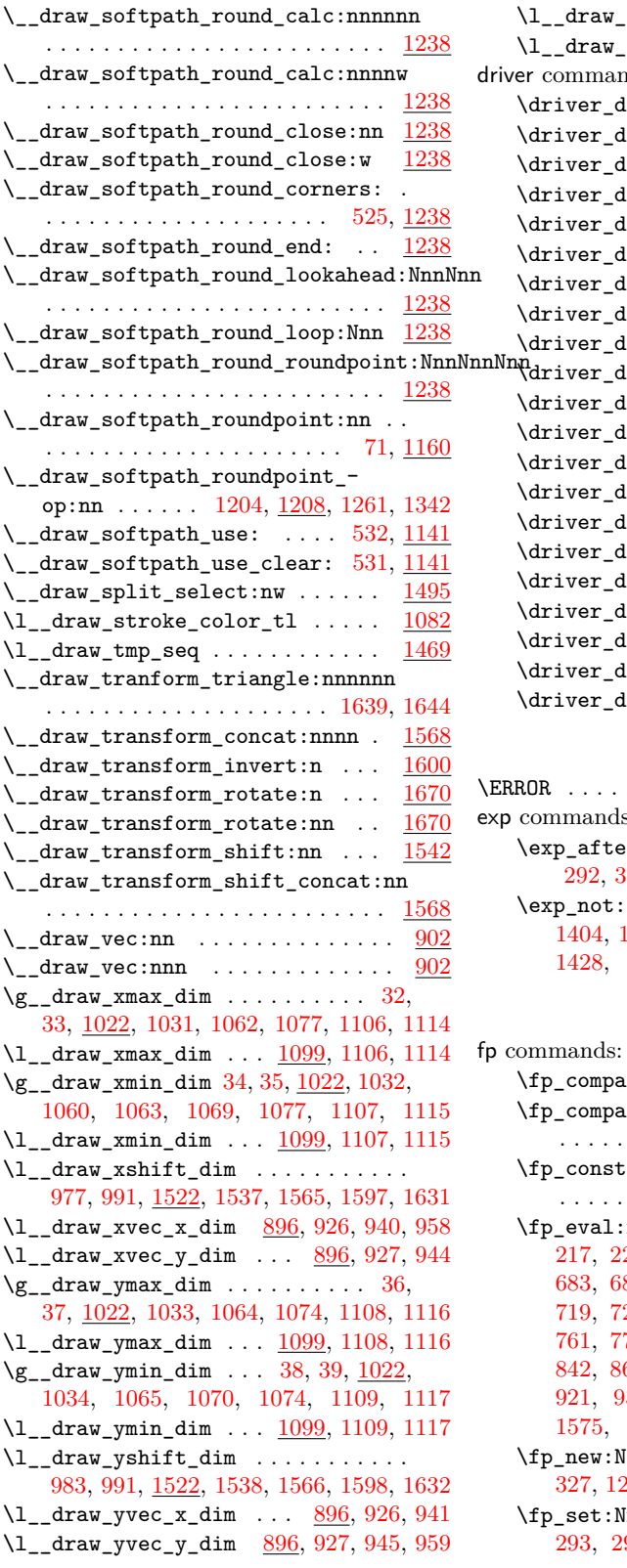

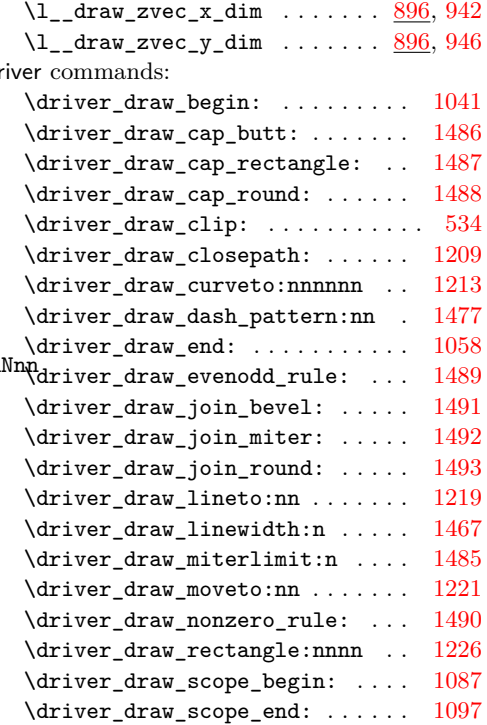

# **E**

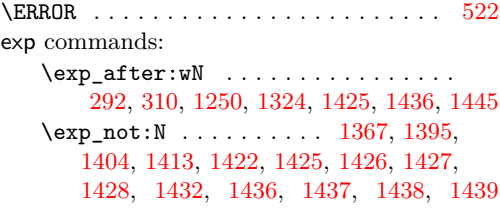

### **F**

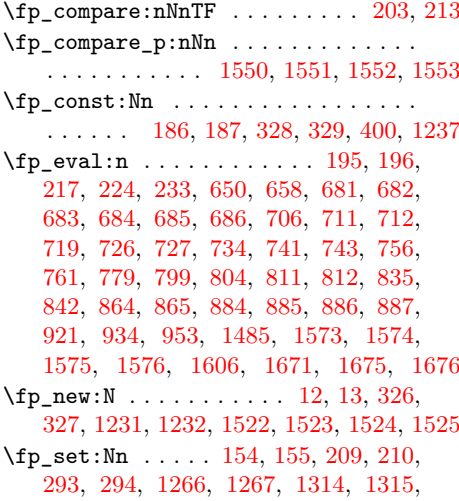

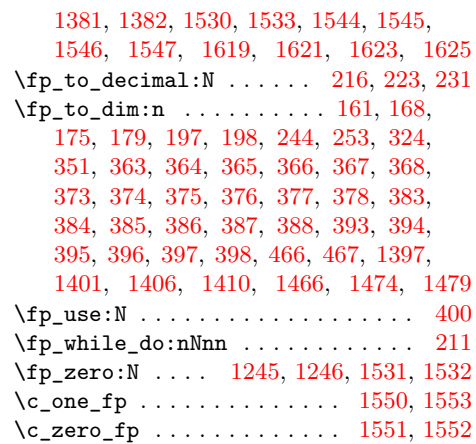

### **G**

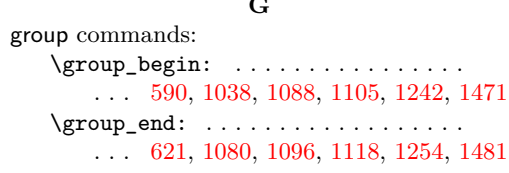

#### **H**

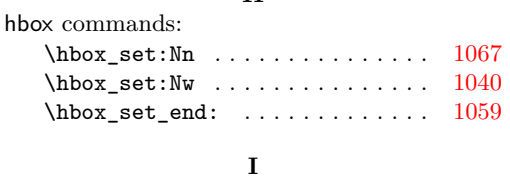

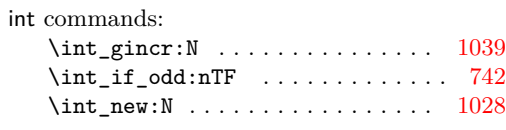

# **M**

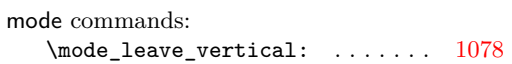

### **P**

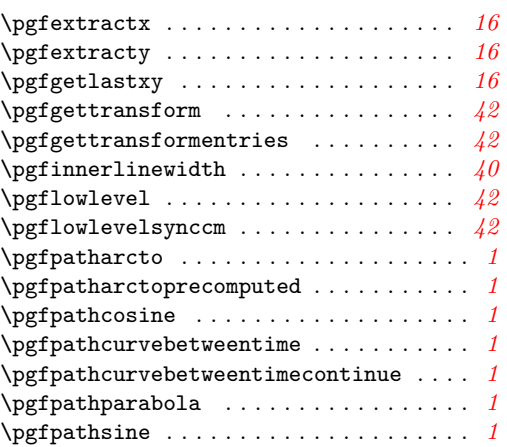

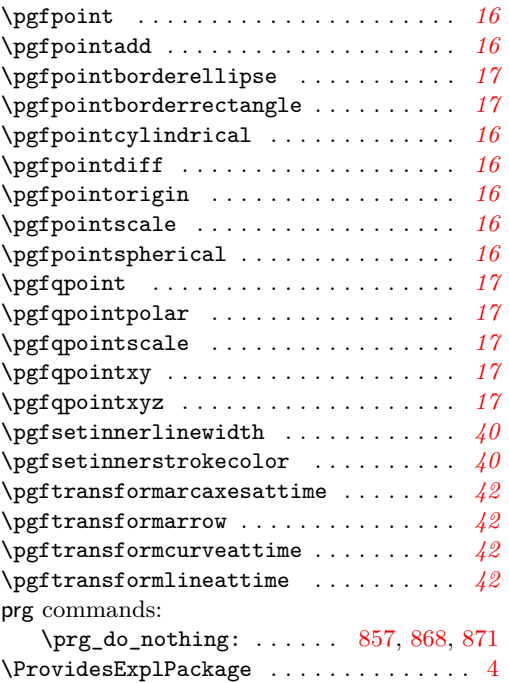

### **Q**

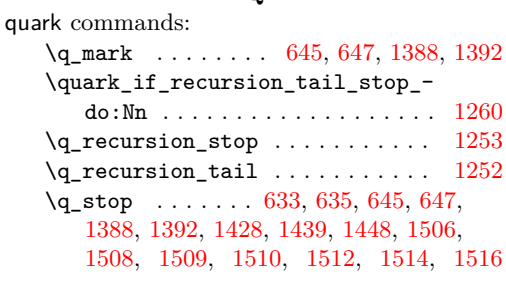

# **R**

\RequirePackage . . . . . . . . . . . . . . . . . . [7](#page-0-5)

#### **S**

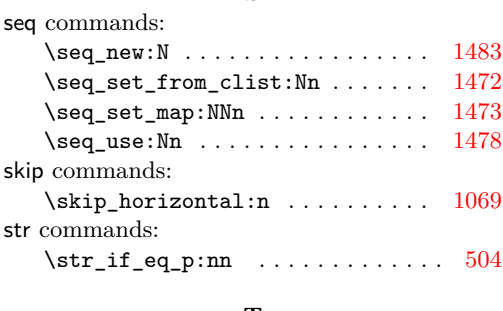

# **T**

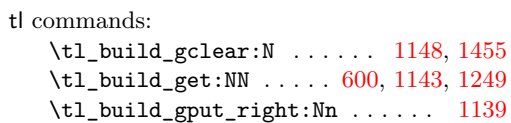

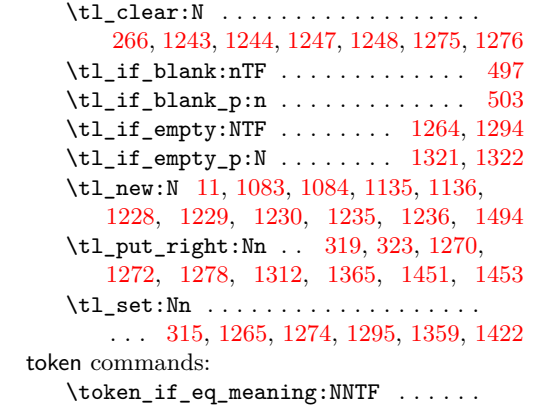

. . [1261,](#page-35-26) [1268,](#page-35-22) [1296,](#page-35-9) [1299,](#page-35-8) [1302,](#page-35-17) [1342](#page-36-15) \token\_if\_eq\_meaning\_p:NN . . . . . . . . . . . . . . . . . . . . . [1333,](#page-36-12) [1334,](#page-36-7) [1335](#page-36-6)

## **U**

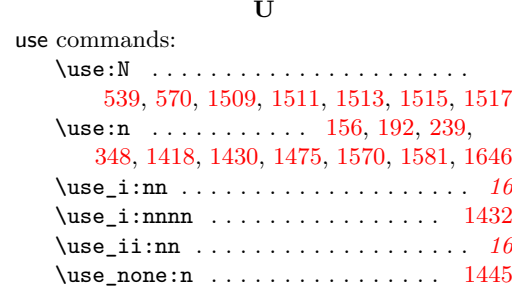